Google<br>Developer Day 2009

## **State of Open Social**

Patrick Chanezon, 郑韶敏 (Sha-Mayn Teh)<br>June 5th 2009 June 5th 2009

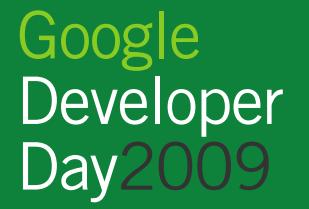

## 李白 – human are social animals

月下独酌

花间一壶酒 独酌无相亲 举杯邀明月 对影成三人 月既不解饮 影徒随我身暂伴月将影

行乐须及春 我歌月徘徊 我舞影零乱 醒时同交欢 醉後各分散 永结无情游相期邈云汉

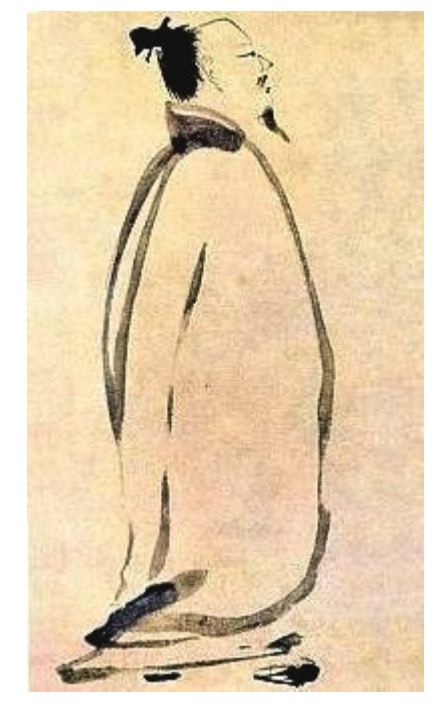

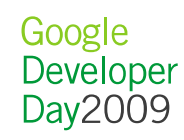

#### Li Bai (in english)

#### With the Moon and His Shadow

With a jar of wine I sit by the flowering trees. I drink alone, and where are my friends?Ah, the moon above looks down on me;I call and lift my cup to his brightness.And see, there goes my shadow before me.Ho! We're a party of three, I say,— Though the poor moon can't drink,And my shadow but dances around me,We're all friends to-night,The drinker, the moon and the shadow.Let our revelry be meet for the spring time!

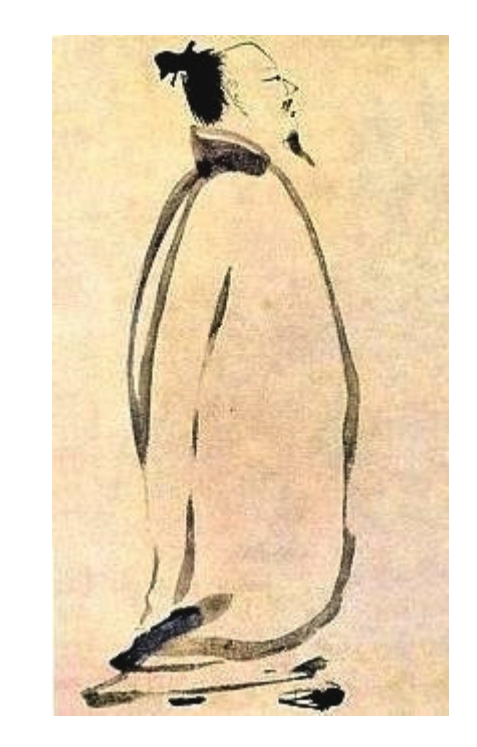

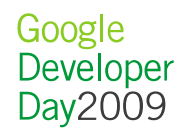

## Making the web better

## by making it social

## What does social mean?

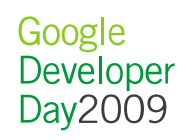

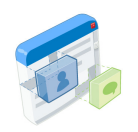

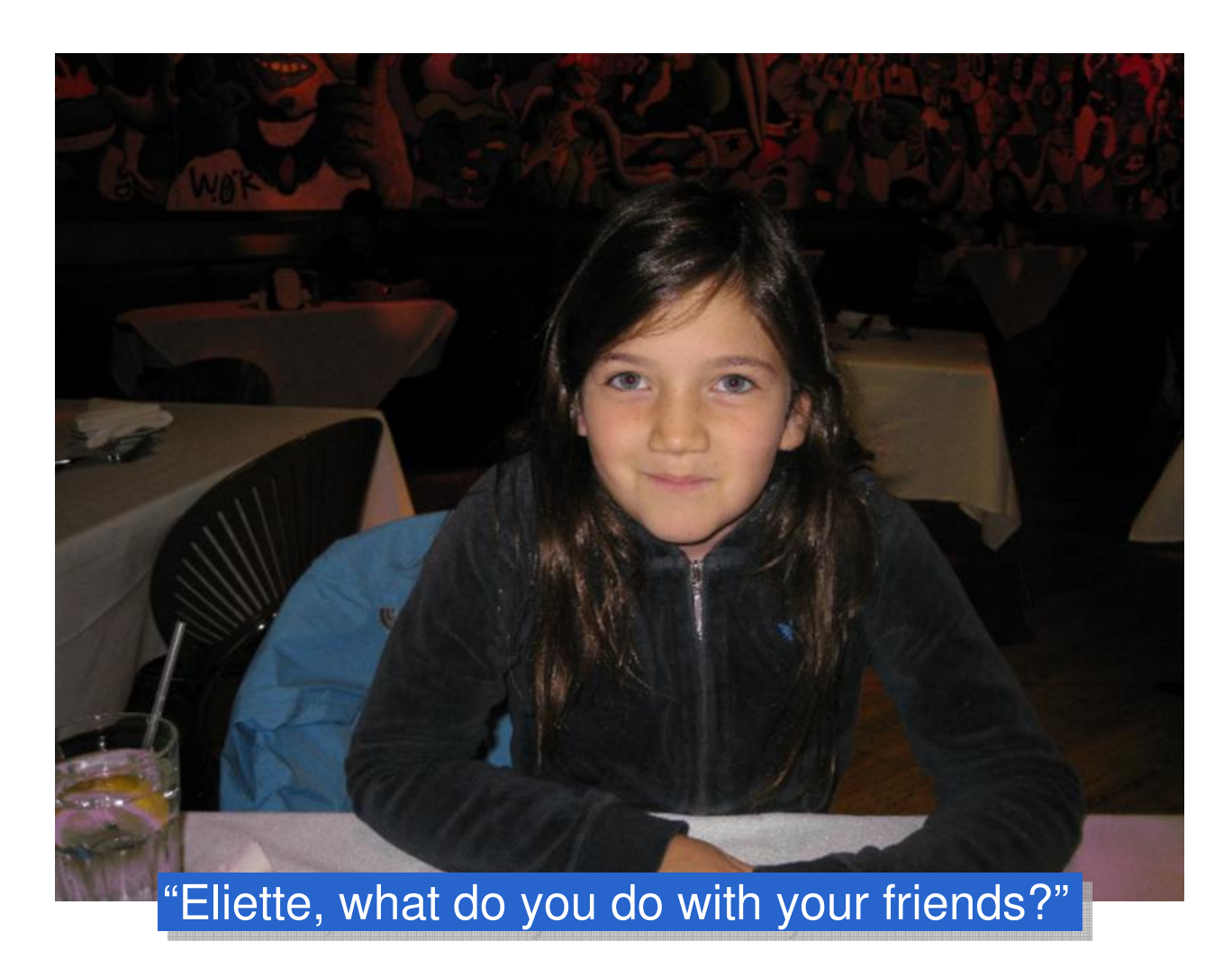

Google<br>Developer<br>Day2009

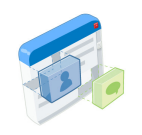

#### What does "social" mean $\mathcal{C}$

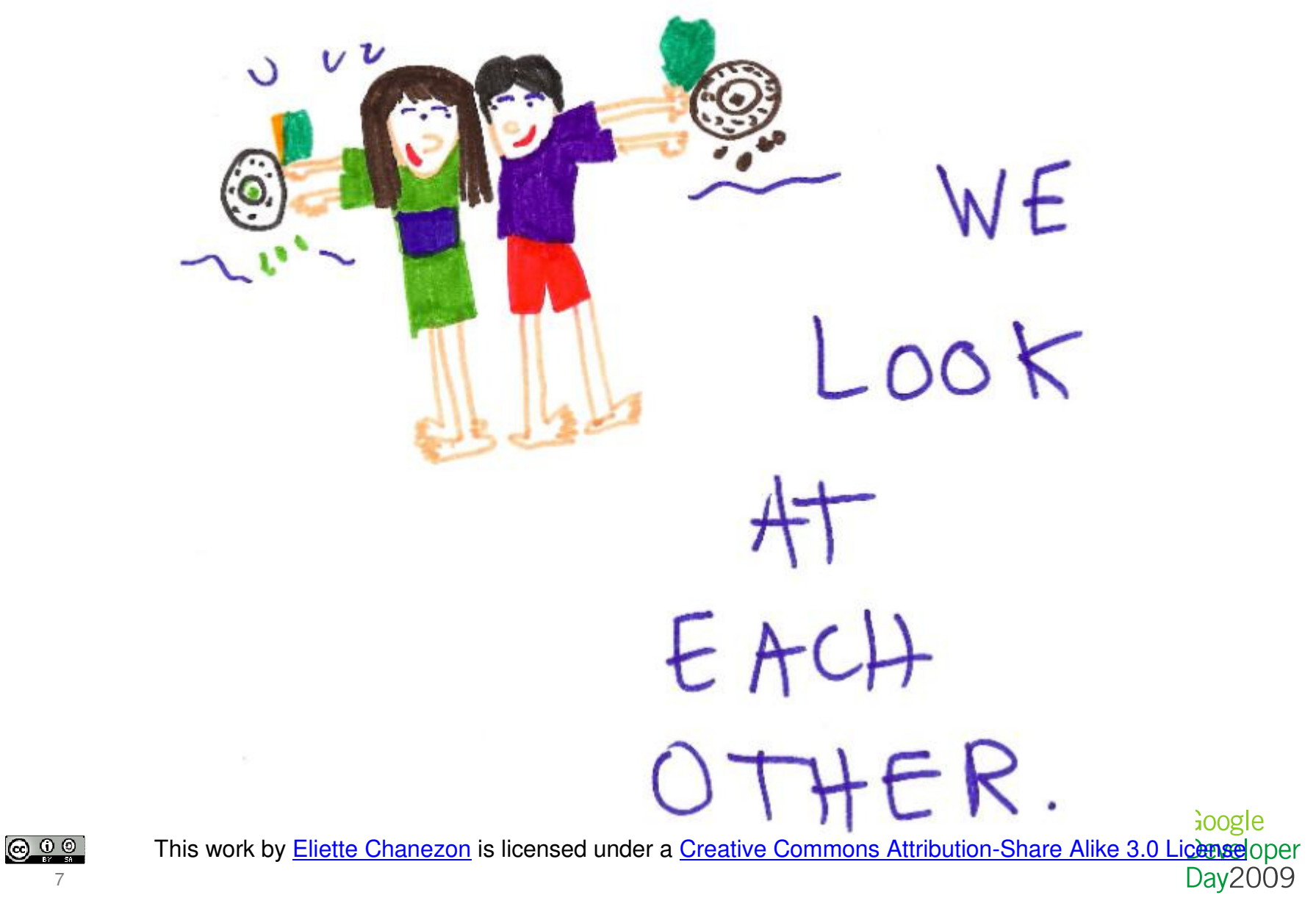

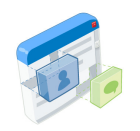

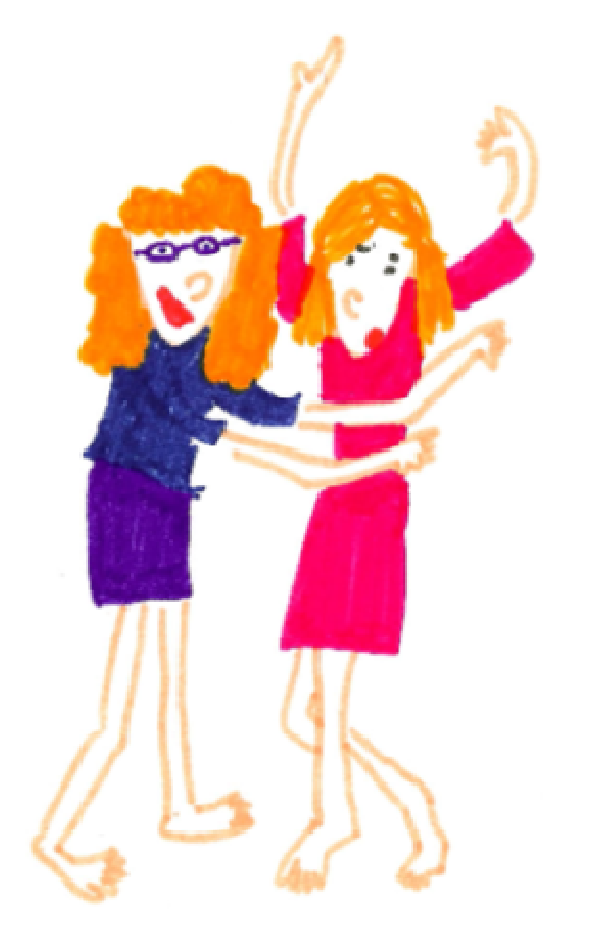

TALKING

**@00** 8

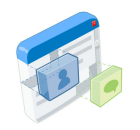

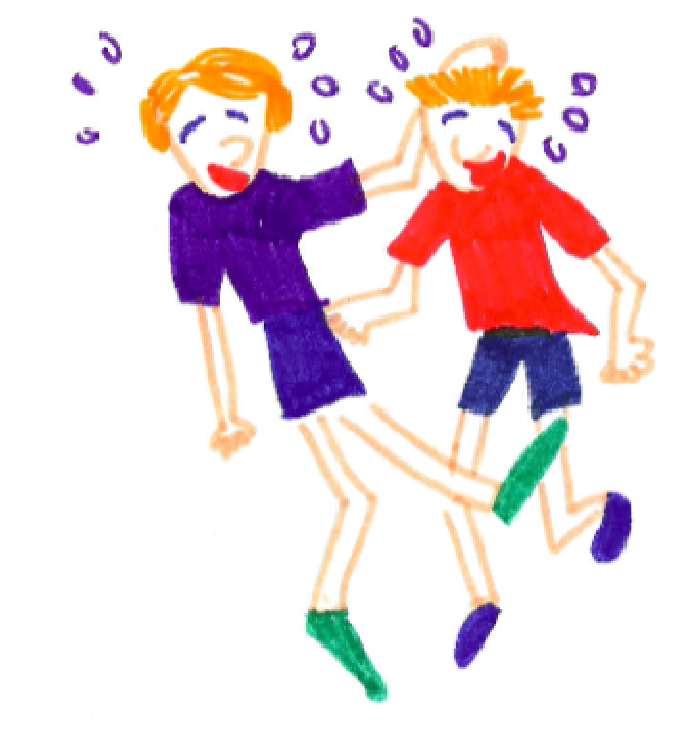

# $LALIGHING$

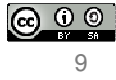

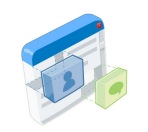

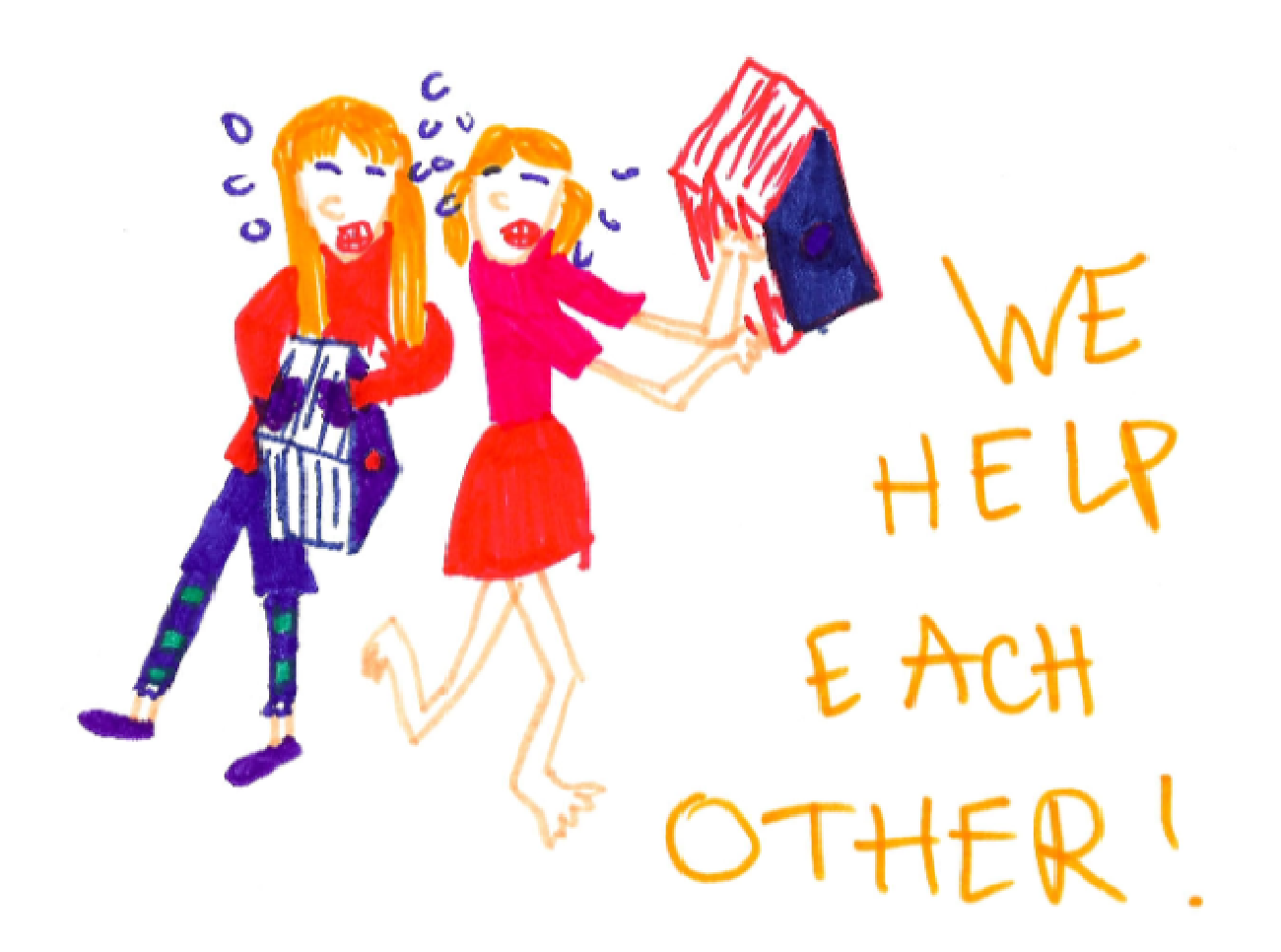

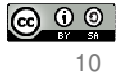

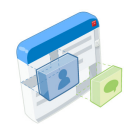

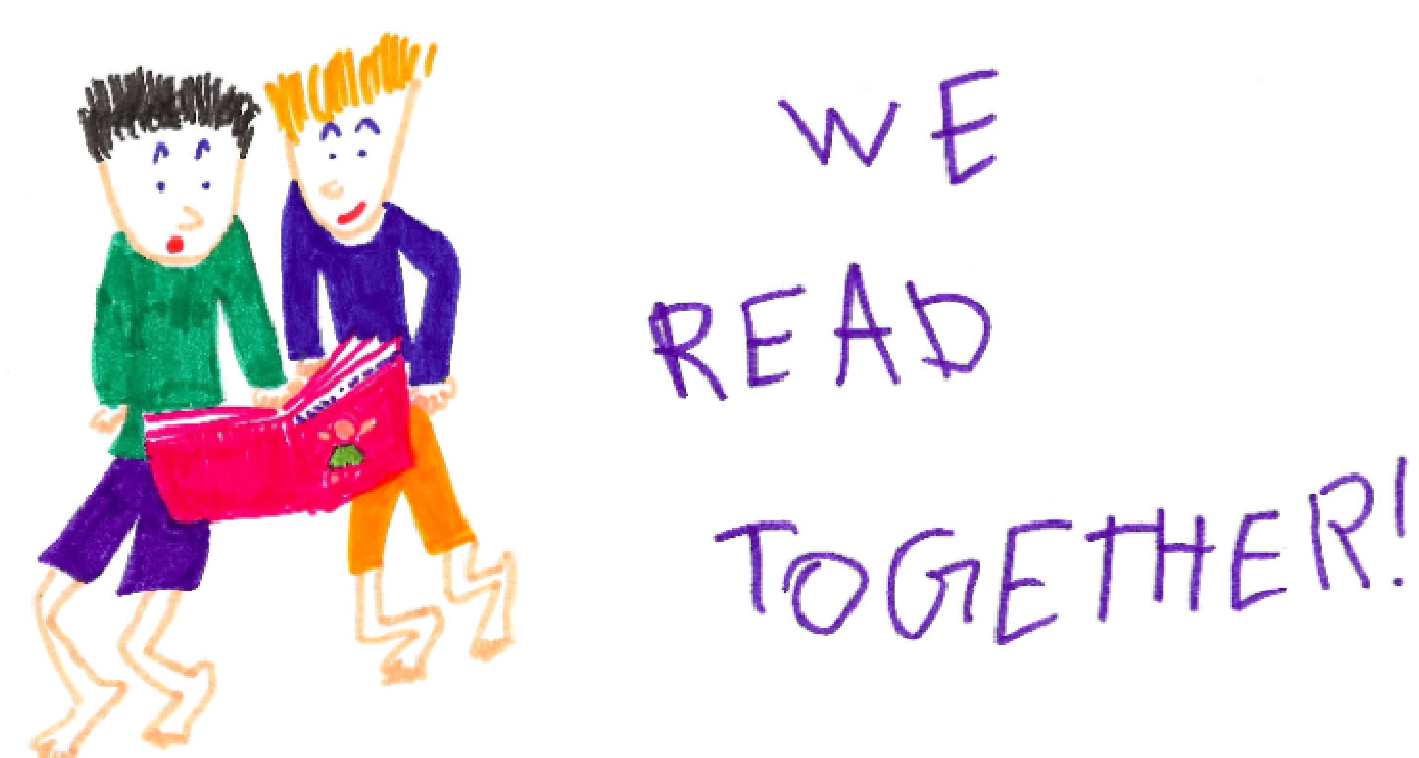

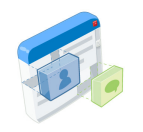

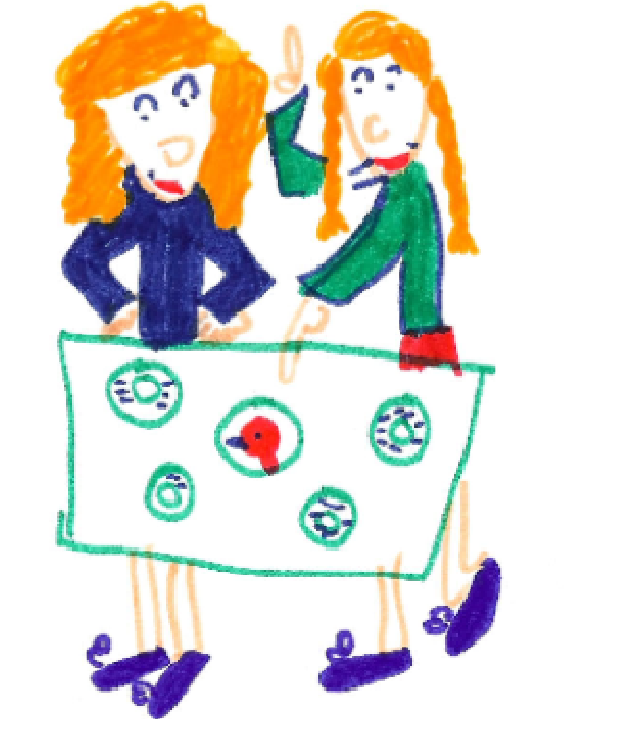

WE DO PROJECTS<br>TO GETHER

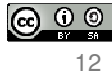

In 7 words ...Web. Good. $+$ Social. Good.= Social Web. Better!

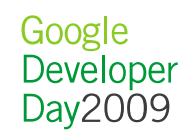

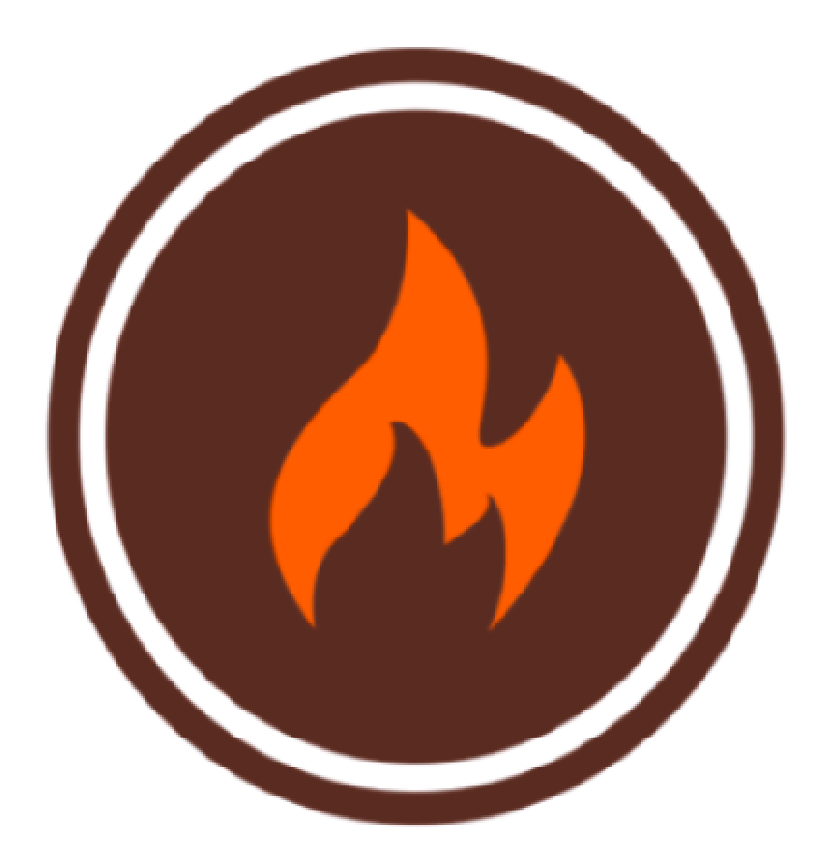

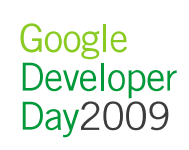

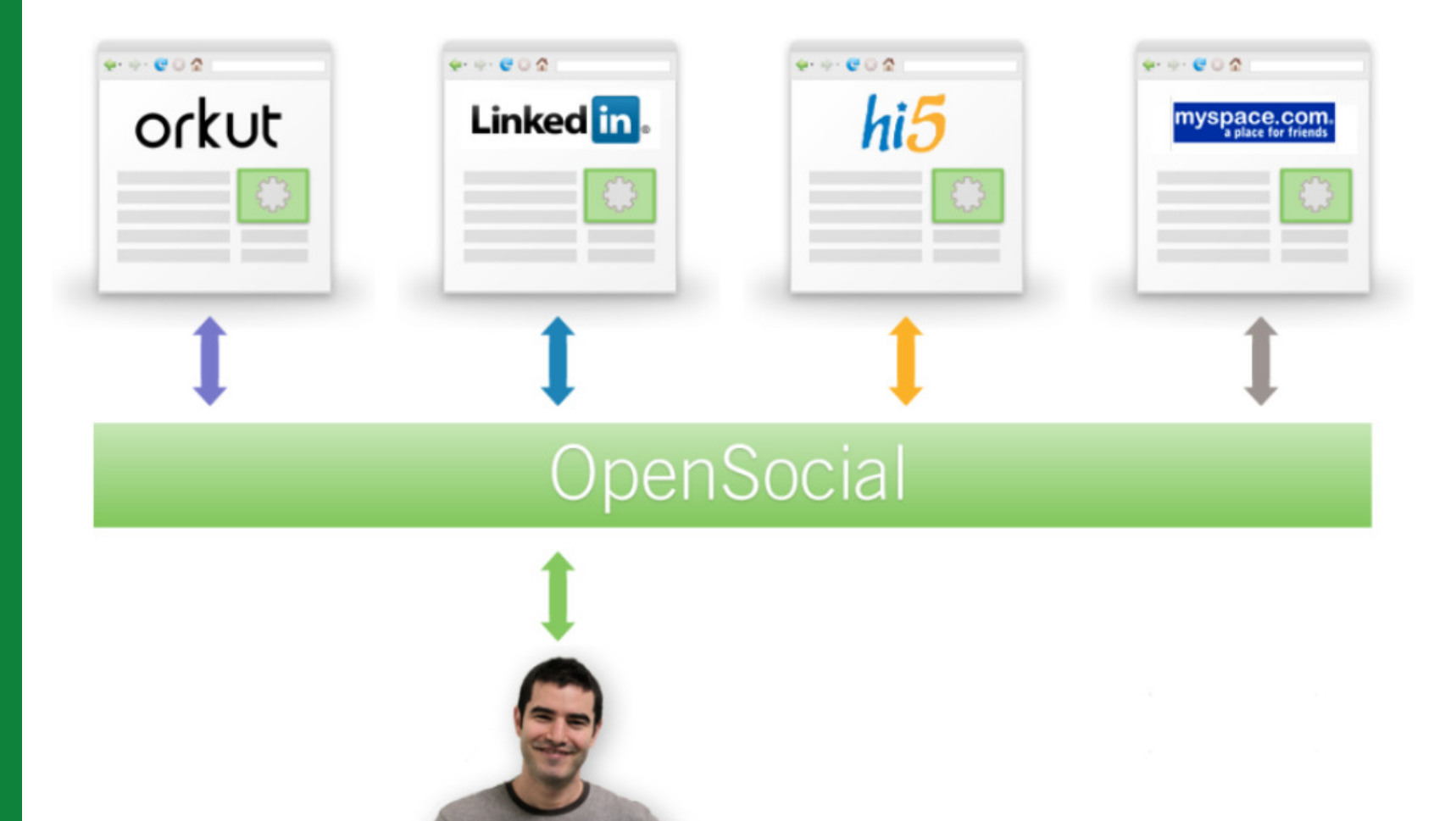

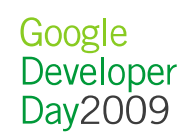

# days

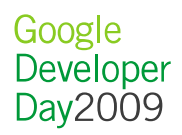

## **Upenstreial** it's good to be one

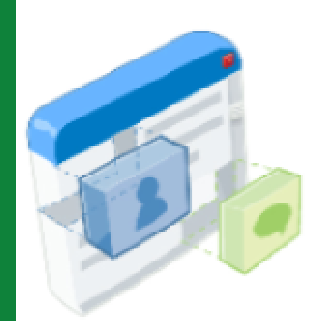

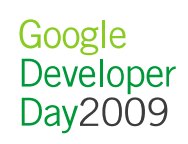

## working togetherto make the web betterbymaking it social

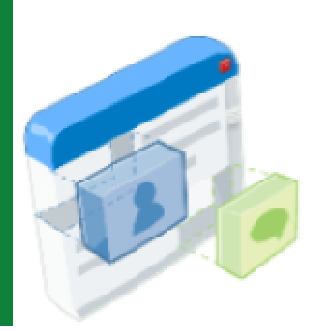

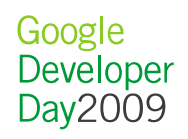

this would be good for users:

## **more things to do,with more people I know,in more places**

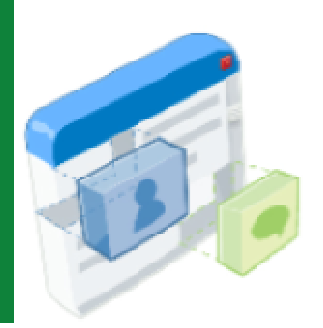

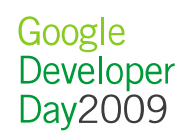

this would be good for developers:

## **reach more users,with less effort**

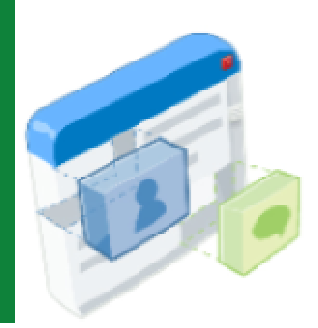

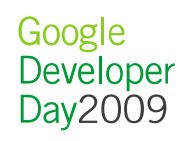

this would be good for social networks:

## **more things formore users to dowhen they visit**

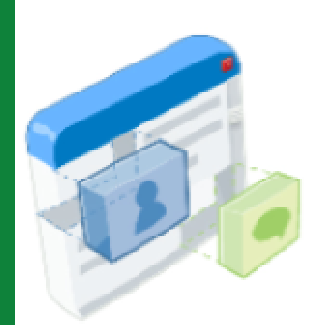

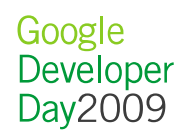

this would be good for the Web:

## **more open standards,to unlock more innovation**

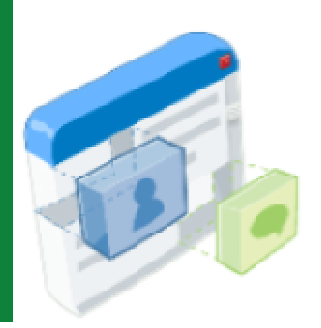

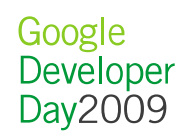

#### How's our year and a half been?

- Adoption
- Community
- Spec evolution

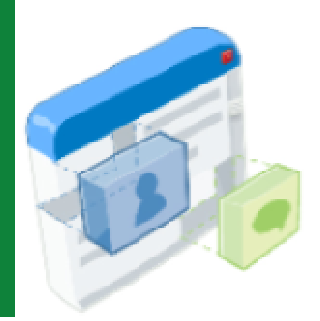

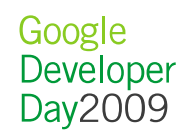

#### OpenSocial Adoption

- Large Reach
- Global Reach
- Growing Reach

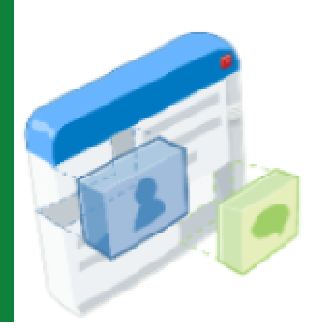

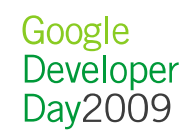

#### Large Reach

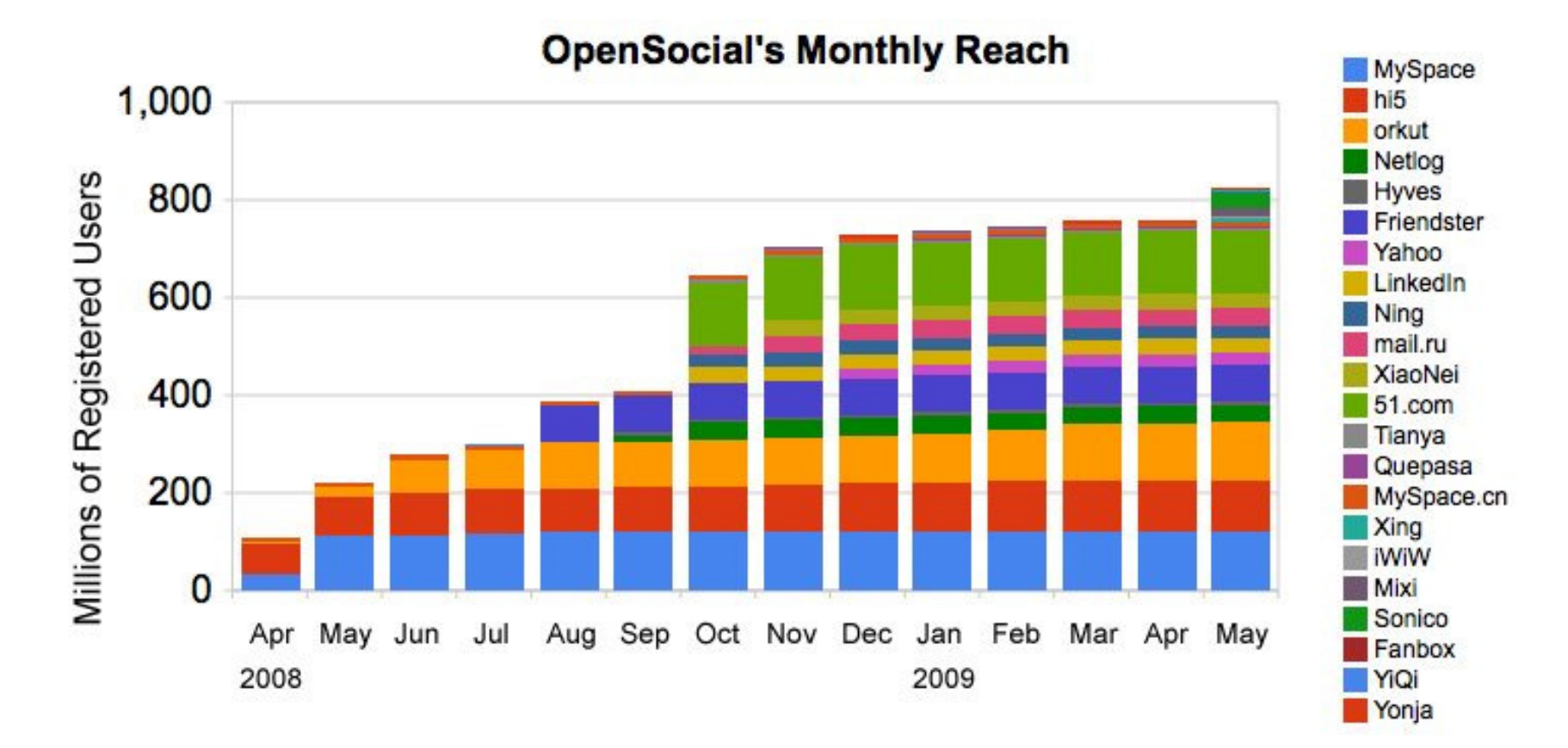

#### Over 800M in a year – and more to come!

#### Global Reach

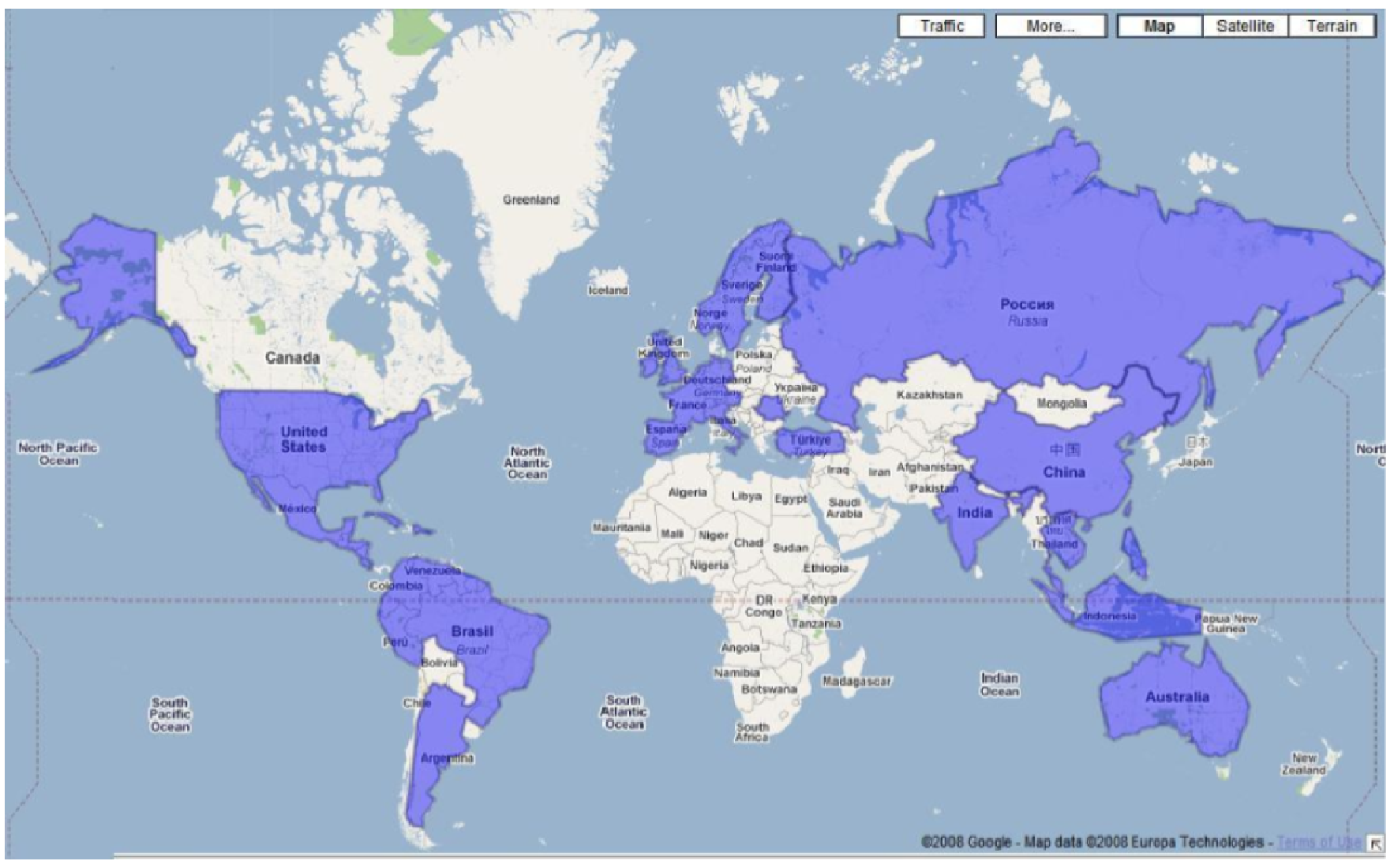

Google<br>Developer<br>Day2009

#### OpenSocial Supporting Products

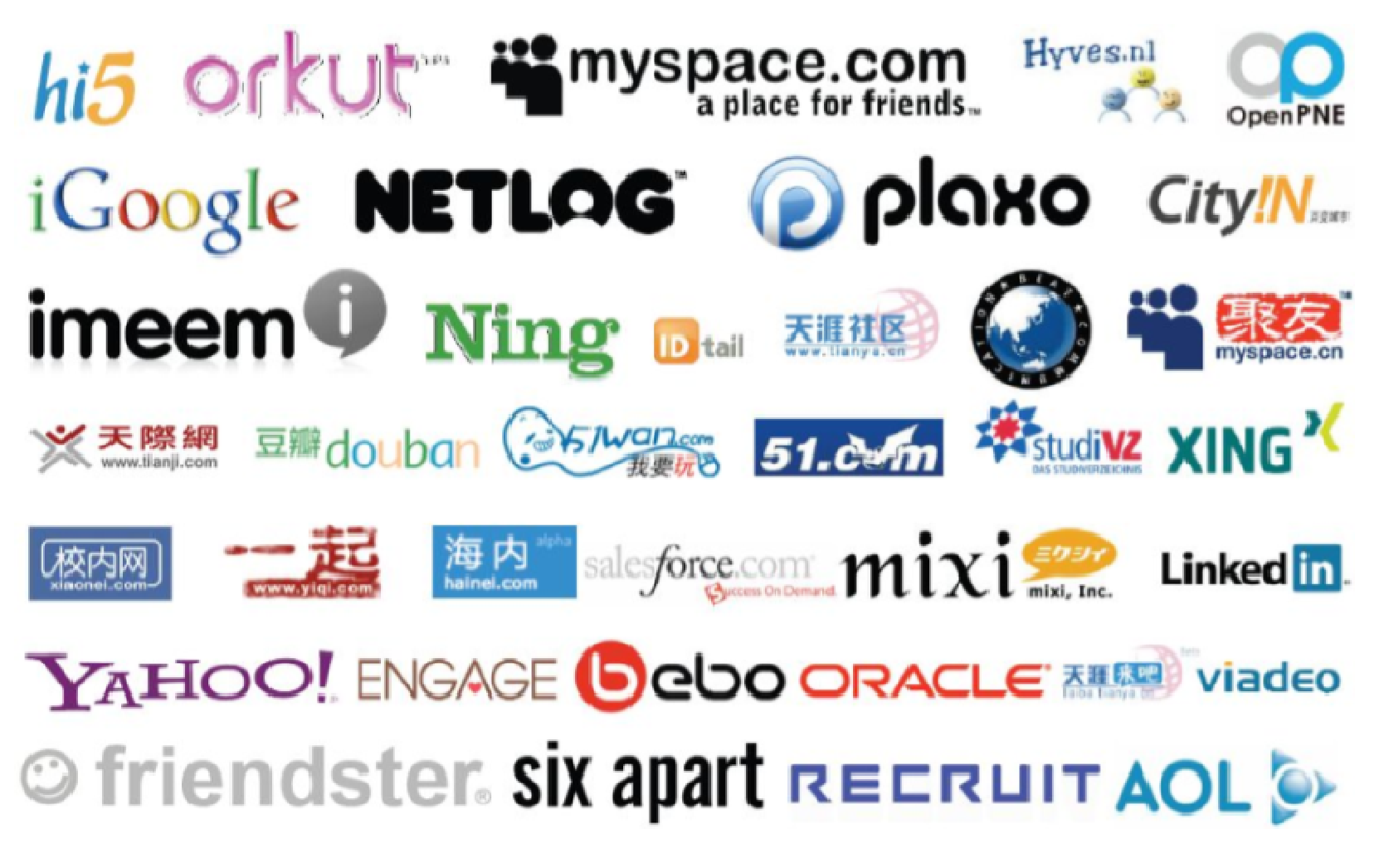

#### OpenSocial in China

•**Containers** 

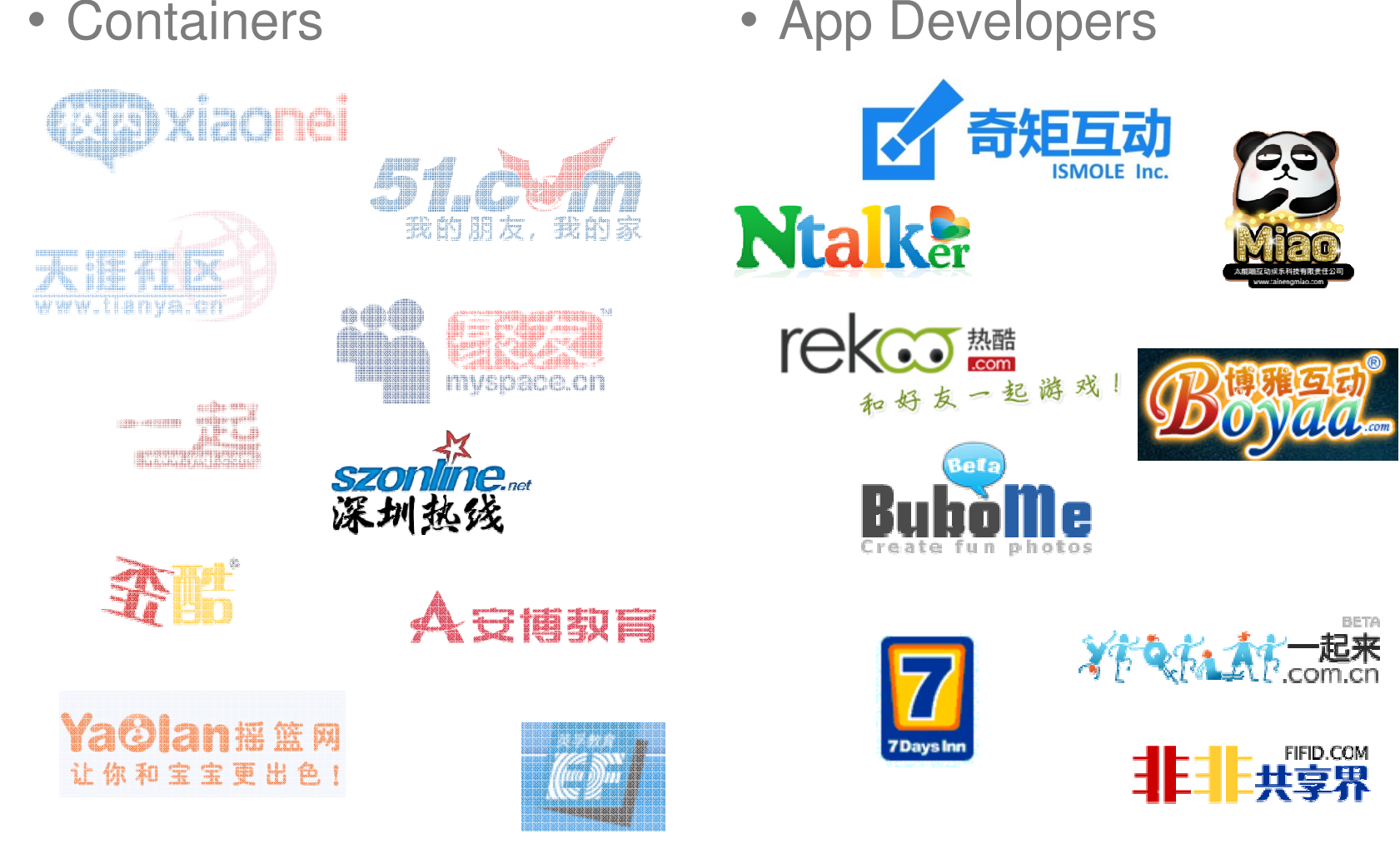

Google Developer<br>Day2009

#### OpenSocial China App Contest

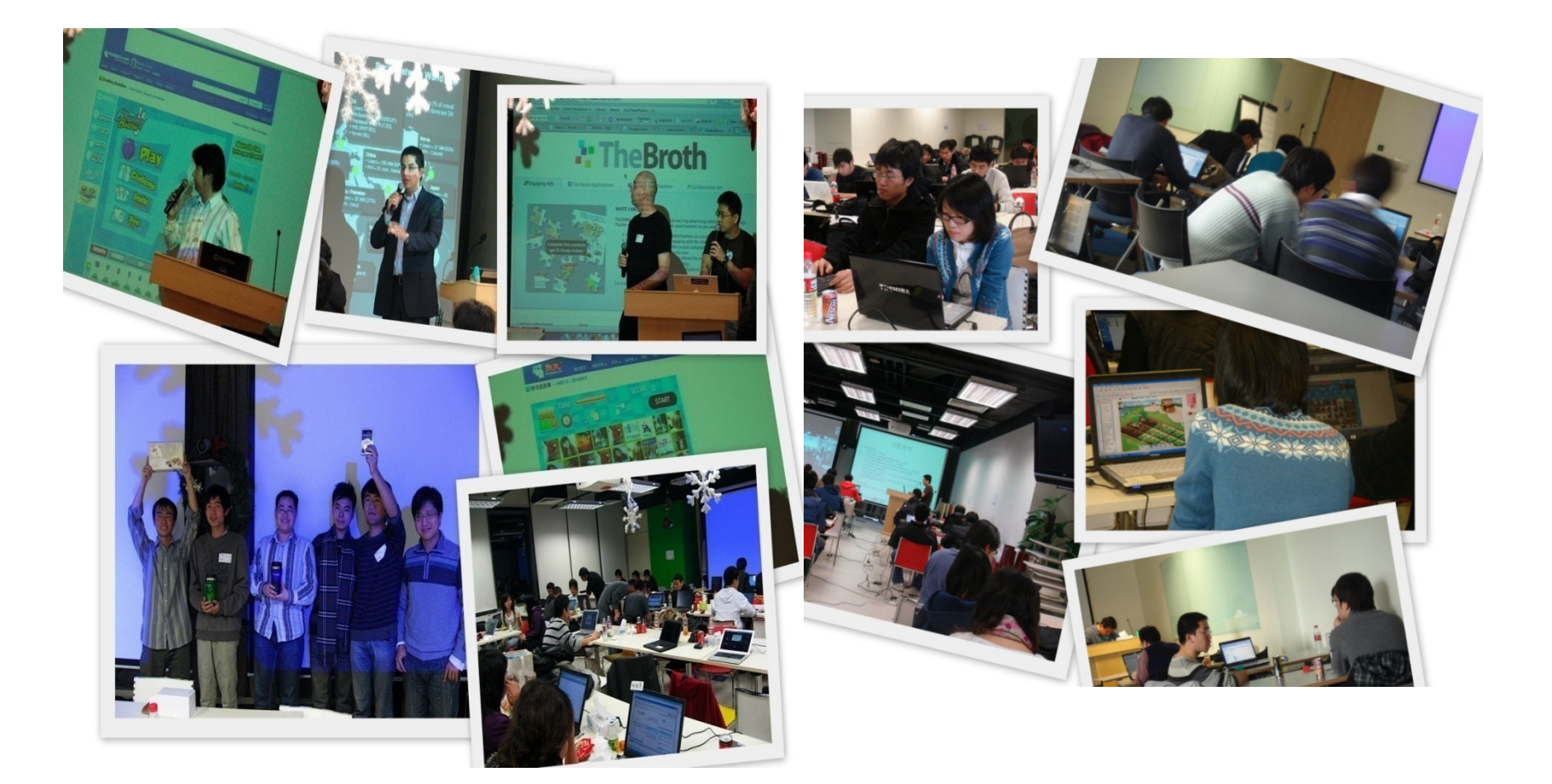

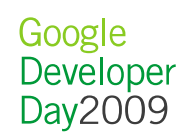

## Best Technology - NTalkerDeveloped by: 马力群 北京能通天下网络技术有限公司

**上天涯聊** new lp 在线 最近 阻止 好友 superci2003 hope5 s010010 理區 星海无月 ■ 林素 ■ 梦期场的小草 図 冰茶熟咖啡 图 818 ■ 第2天 图 333 a 设置

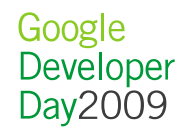

## Best User Experience – Texas Hold'emDeveloped by: 张伟 深圳市东方博雅科技有限公司

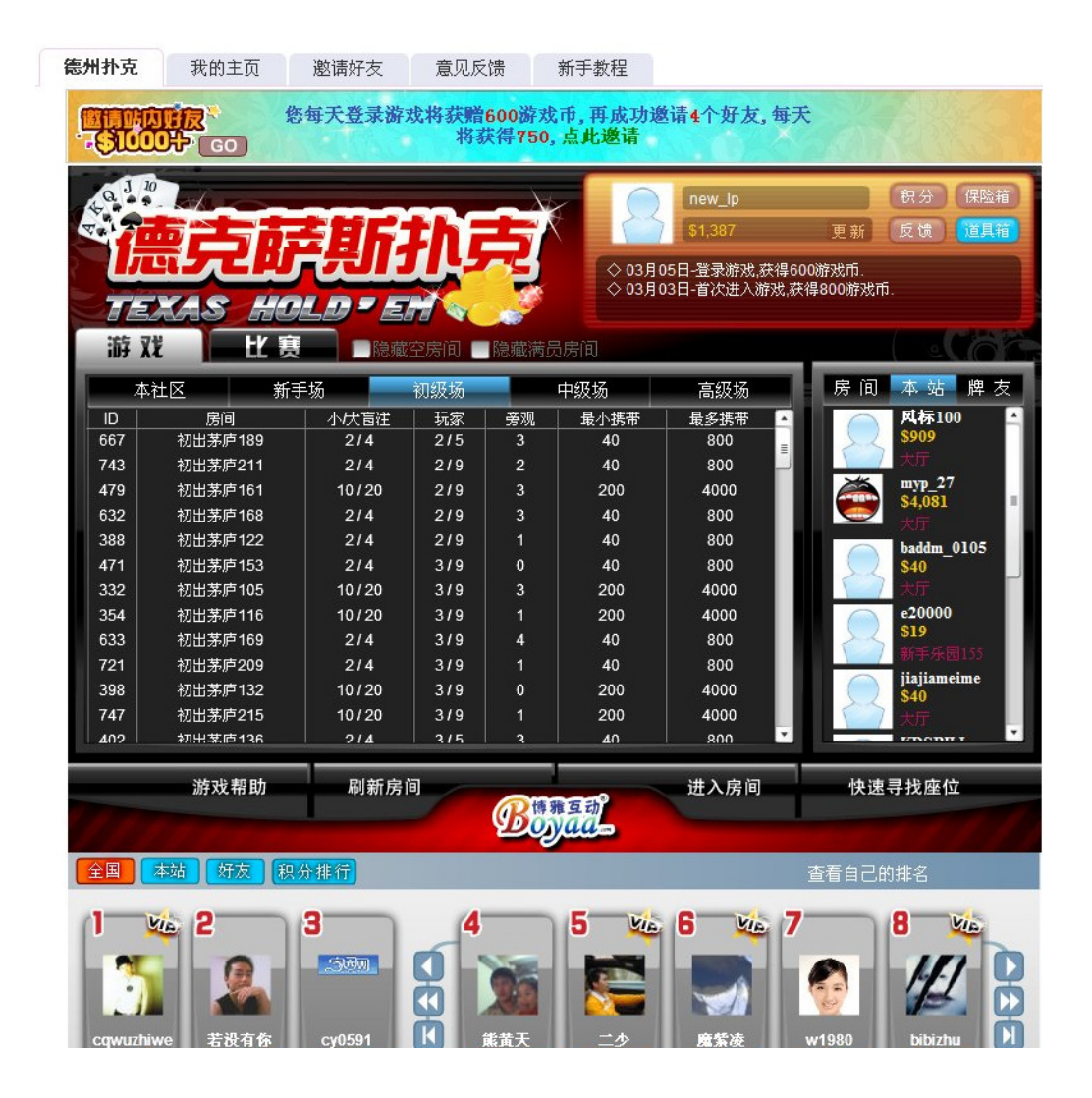

## Most Viral – 魔法相册(Magic Album)<br><sub>Developed by: 刘勇 热酷网</sub> Developed by: 刘勇 热酷网

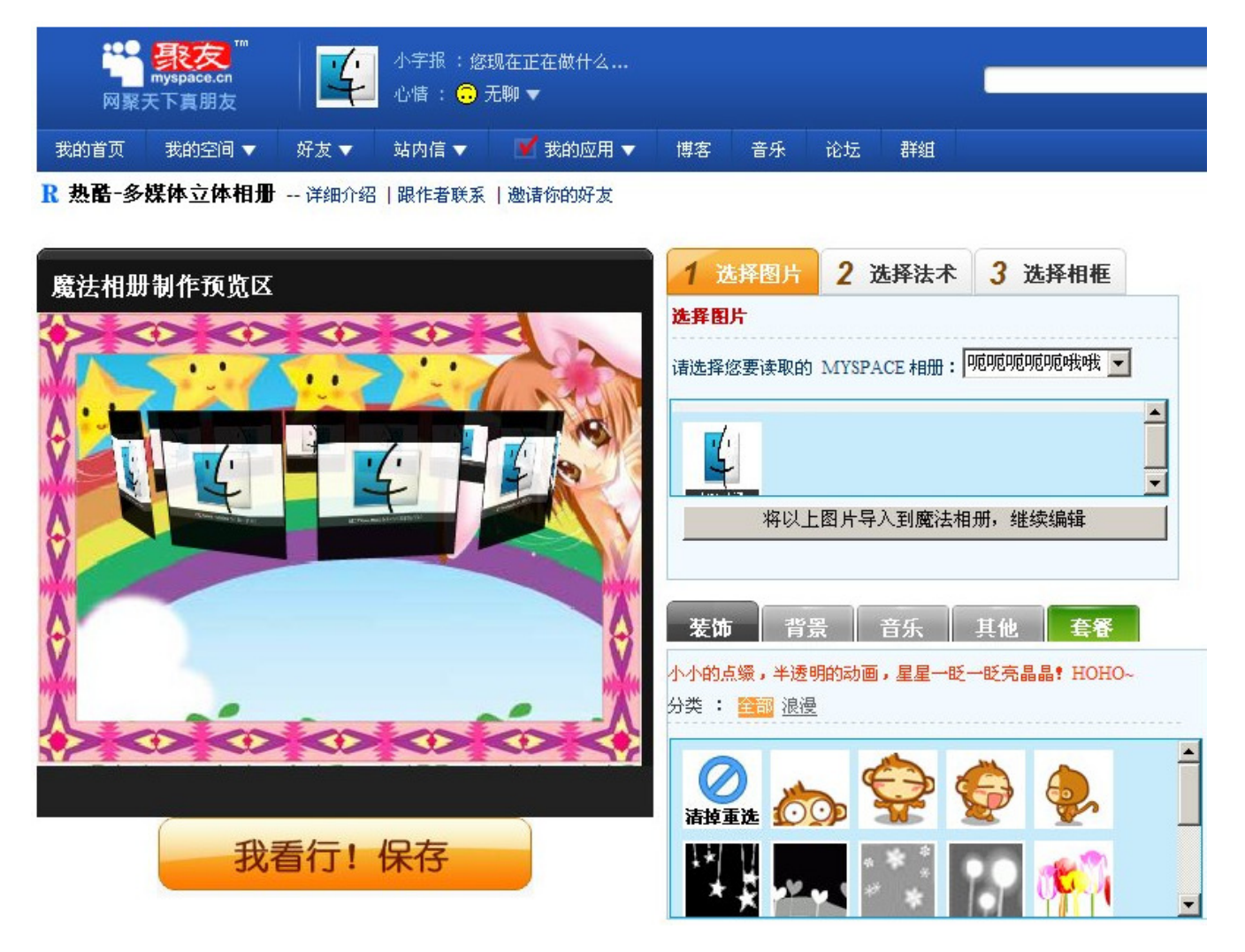

## Best Business Model – Knight and PrincessDeveloped by: 倪海宇 太能喵互动科技

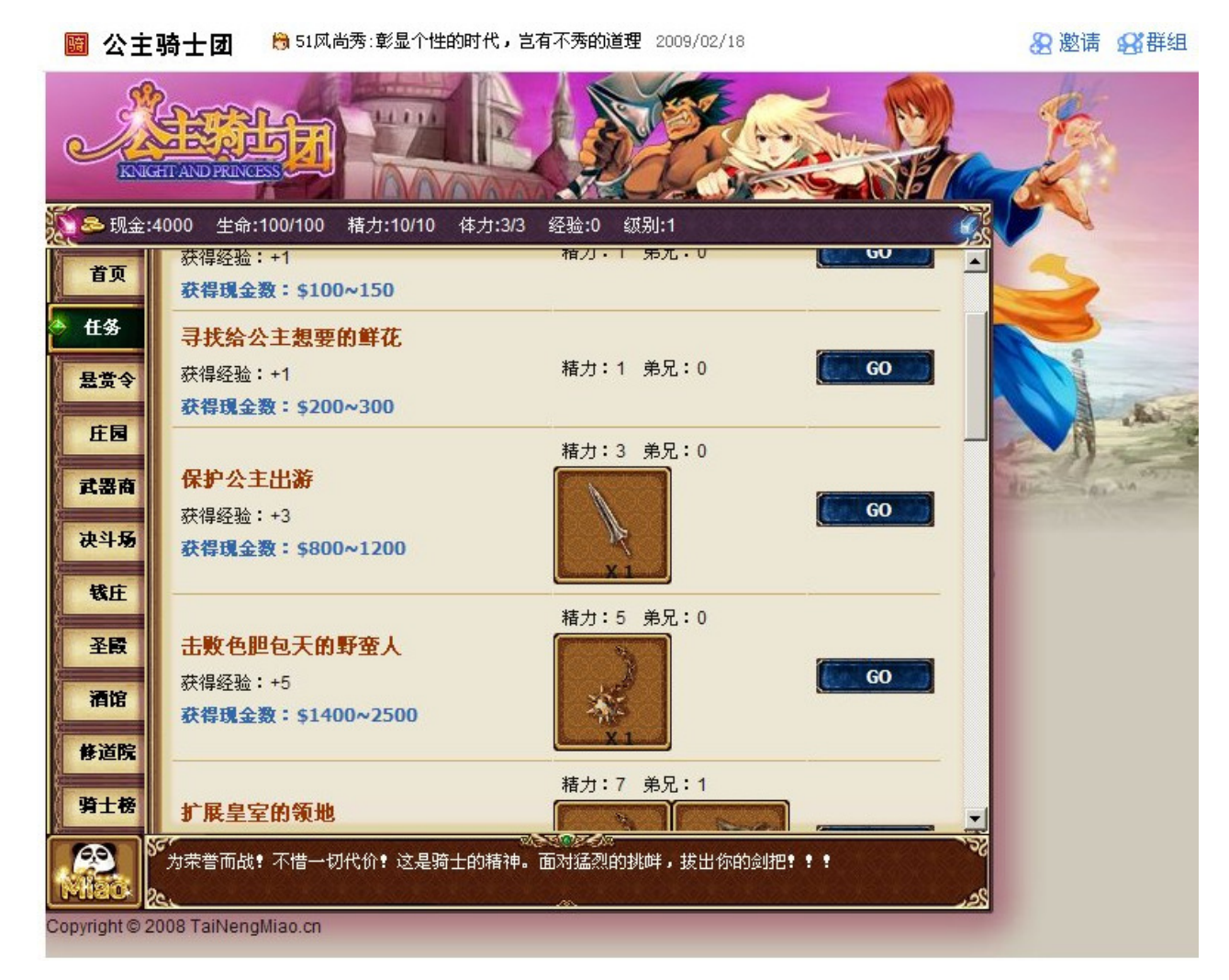

## Best Overall – 原始人也疯狂(Crazy Primitive)<br><sub>Developed by:阵书艺、郭瑞超、奇矩互动</sub> Developed by:陈书艺、郭瑞超 奇矩互动

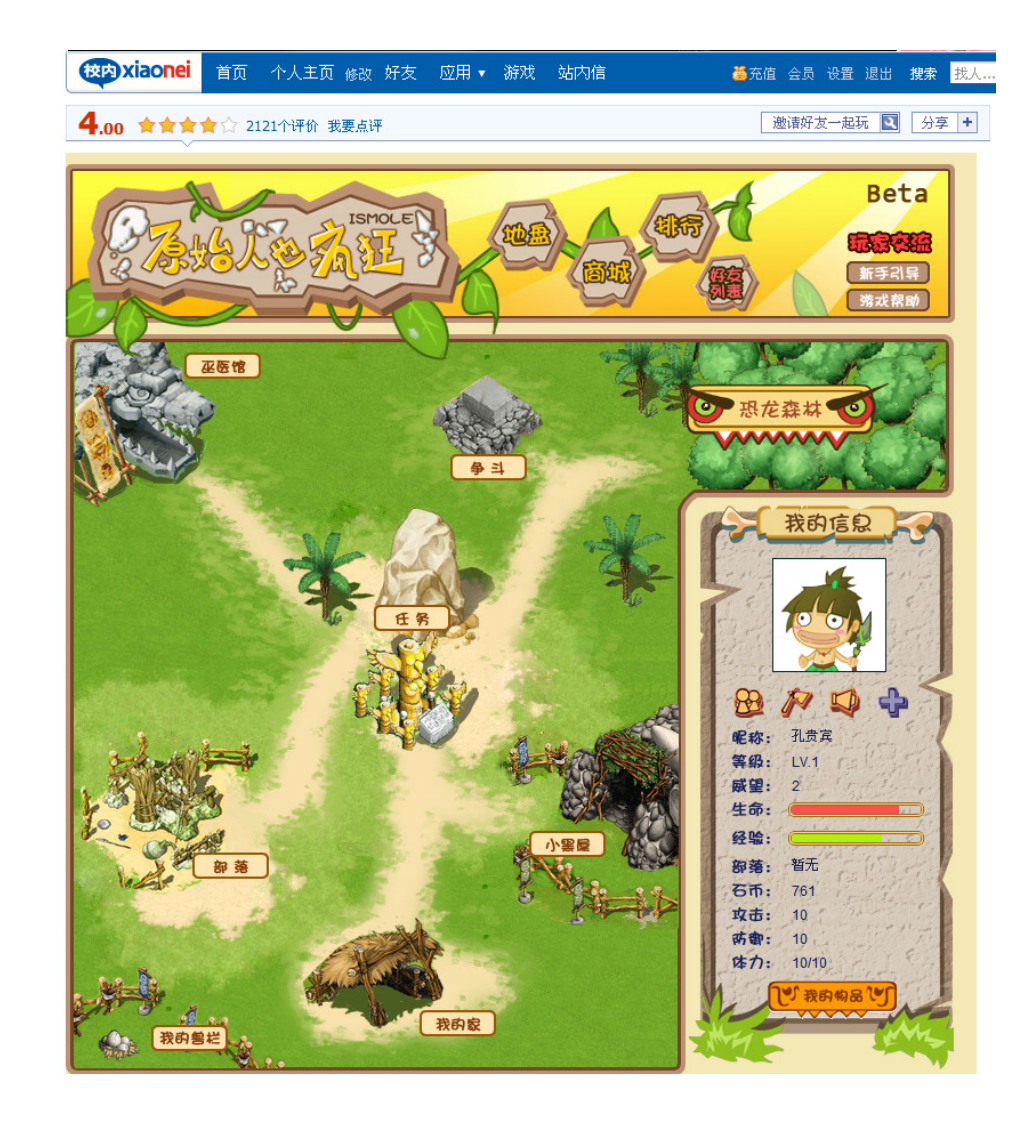

Under the hood: Usage Stats

- 315M+ App Installs
- 85M+ Canvas Page Views / Day
- 7,500+ Apps
- 20+ Containers

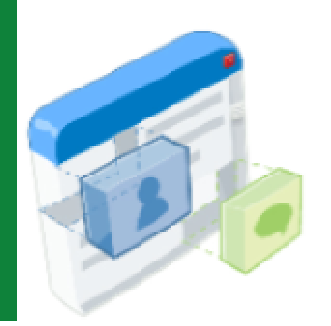

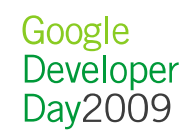

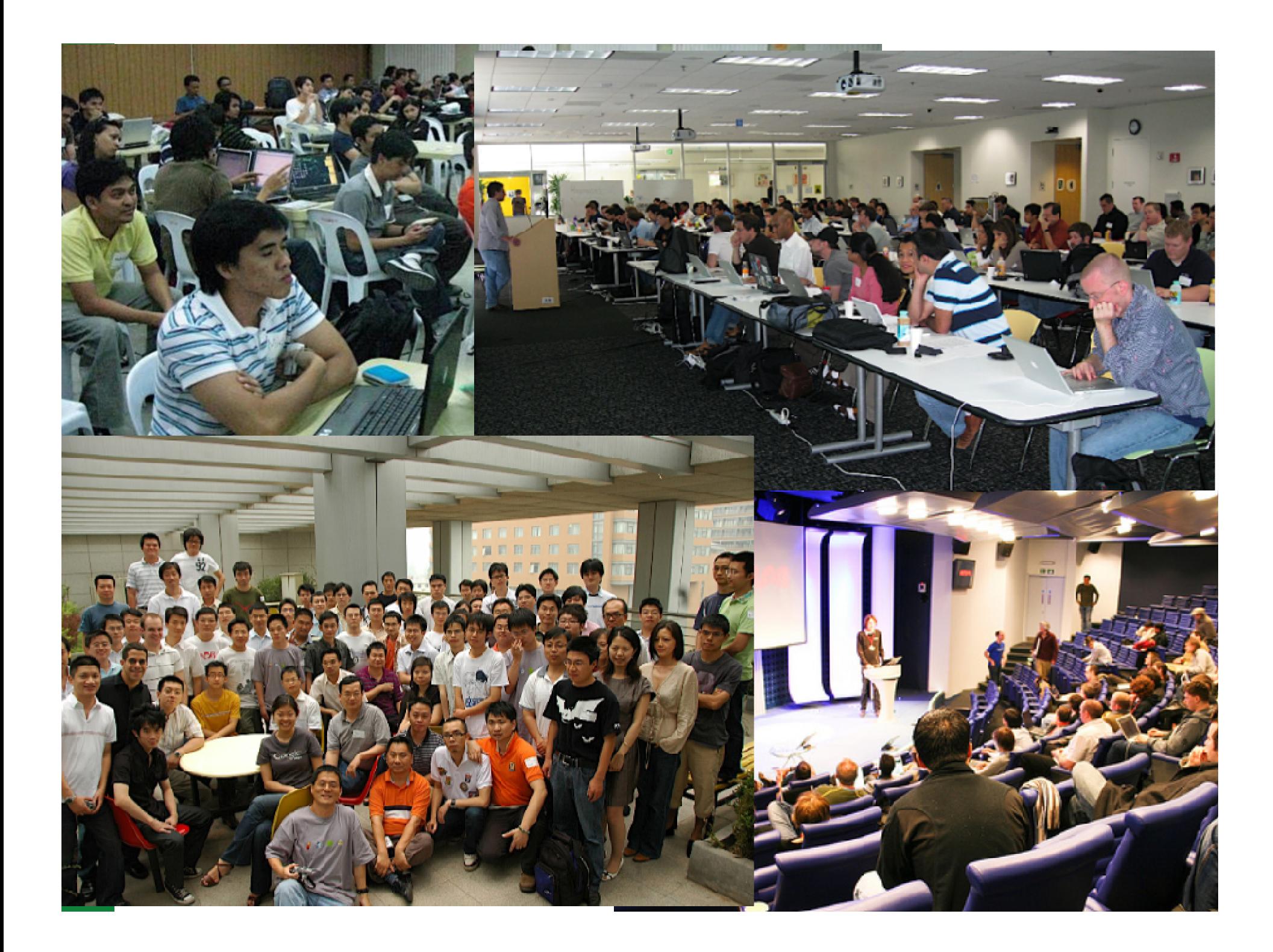
## hi5's Adoption of OpenSocial

- 2 People, 2 Weeks = 0.5
- 4 People, 2 Music Apps, 2 Months = 0.6
- 6 People, 65 Apps, 3 Months  $= 0.7$
- Now 2100 Apps, 0.8 Support, and working on 0.9 initiatives.

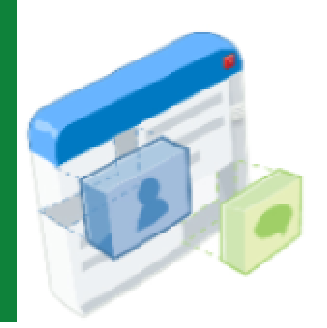

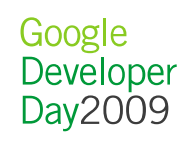

# OpenSocial Community

• **It's Open. It's Social. It's up to you...**

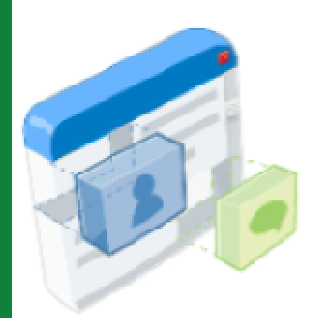

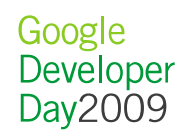

# OpenSocial Foundation

## • **What it is...**

• The OpenSocial Foundation is a non-profit corporation dedicated to the sustainable and open development of the OpenSocial initiative and related intellectual property.

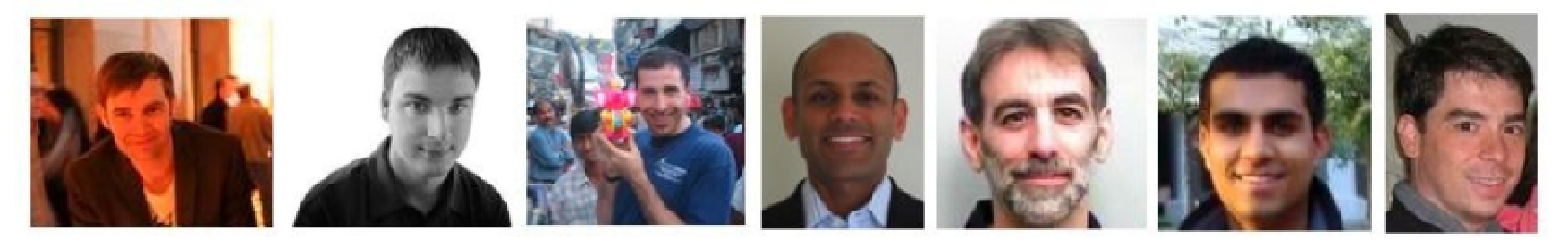

## • **What it is NOT...**

- A group of people defining the spec
	- That happens on the spec list, which is open to everyone. Next slide, please...

Google Developer Day2009

## OpenSocial Spec Process

## **Follow open source tenets...**

- Anyone can contribute
- Decisions are made in public
	- **Individuals, not companies** 
		- **Drive consensus**

## **...when iterating on the spec**

- **Propose**
- Discuss
	- Vote
- Draft & Implement
	- Publish

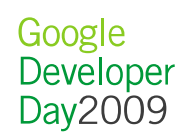

## Aside: OpenSocial's Iterations

OpenSocial v0.5 - v0.7 focused on defining a **social API** for your favorite language (as long as it's **JavaScript**).

OpenSocial v0.8 enabled new client and programming models by adding **server to server protocols.**

OpenSocial v0.9 aims for **simplicity** and **speed**.

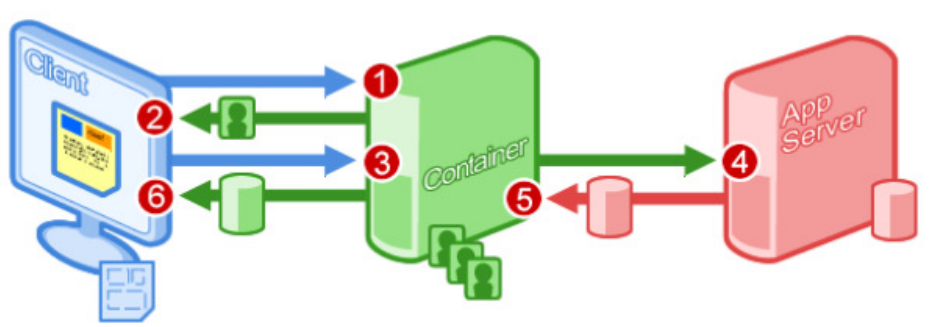

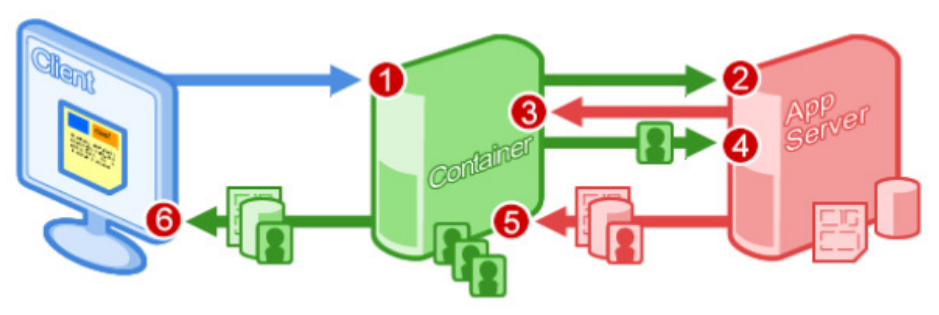

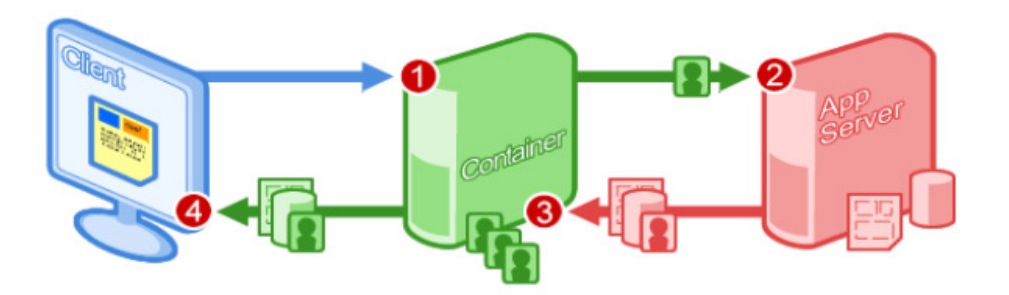

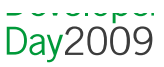

How we got here

• Version 0.5 was released in a "developer release" on Nov 1st, 2007

- First "sandbox" was made available on Orkut
- Version 0.6 was released in December 2007
	- Initial version of Shindig server software was launched as Apache incubator project
	- Other sandboxes came live Hi5, Ning, Plaxo …
- Version 0.7 (production) was released in January 2008•MySpace, Hi5, Orkut began running 0.7

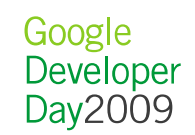

Current version 0.8.1

• Latest evolution of OpenSocial as defined by the OpenSocial development community

- Updated JavaScript API
- Now contains a RESTful protocol, RPC protocol

• hi5, MySpace, orkut, iGoogle now support 0.8 in either sandbox or production

### • Specification:

http://www.opensocial.org/Technical-Resources/opensocial-spec-v081

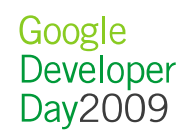

### China Containers

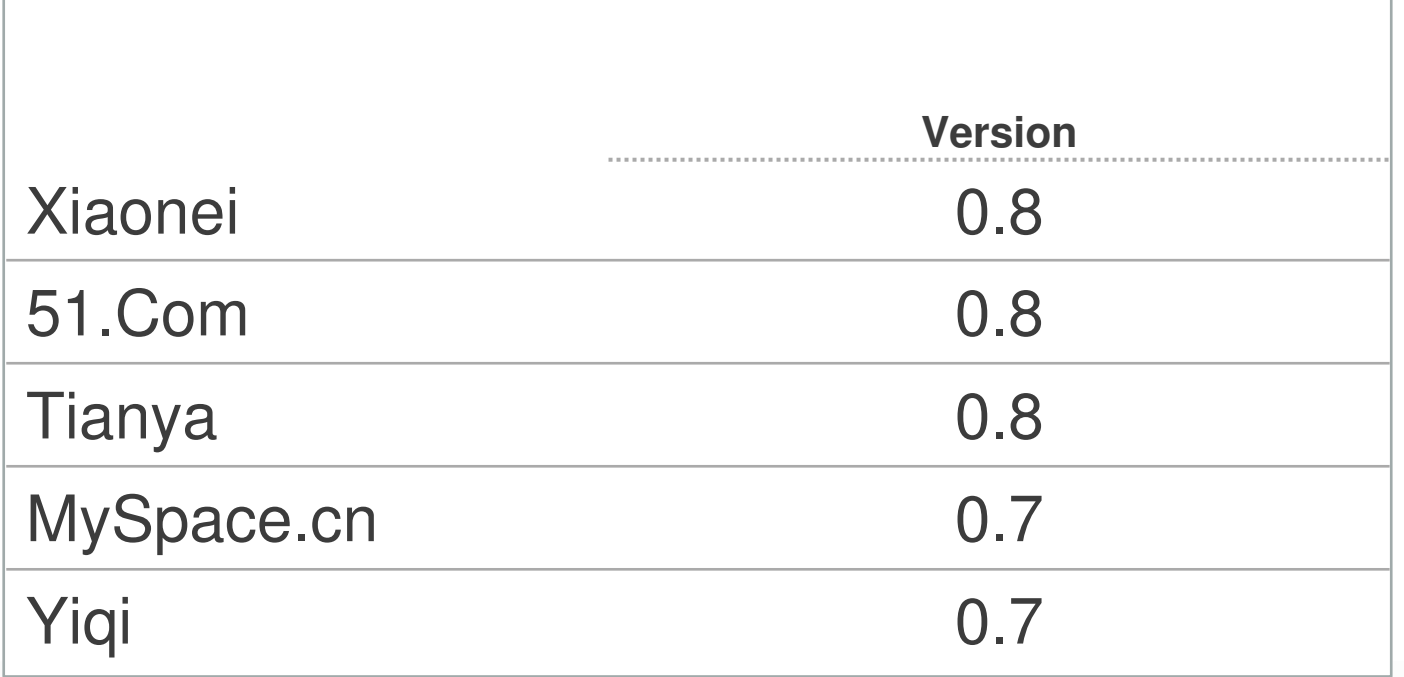

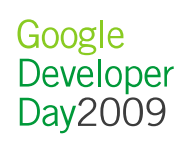

## RESTful and RPC protocols

### **Opens new development models**

- Background processing
- Mobile applications

## $APP$ **Social Metropik App** Google Developer 45Day2009

### **Other use cases**

- Improved security of social data
- Syndicating the social graph

### Before and after 0.8.1

### **Before**

 • JavaScript-only development for apps in social networks

### **After**

- Develop in your favorite language!
- Access social data from anywhere!

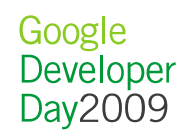

### RESTful and RPC Client libraries

**Client libraries for Java, Ruby, PHP, Python and ActionScript.**Help you connect to OpenSocial containers, and work with socialdata on your server.

http://code.google.com/p/opensocial-java-client/http://code.google.com/p/opensocial-ruby-client/http://code.google.com/p/opensocial-php-client/http://code.google.com/p/opensocial-python-client/http://code.google.com/p/opensocial-as3-client/ New!

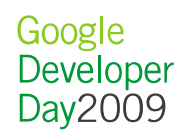

### Virtual Currency API

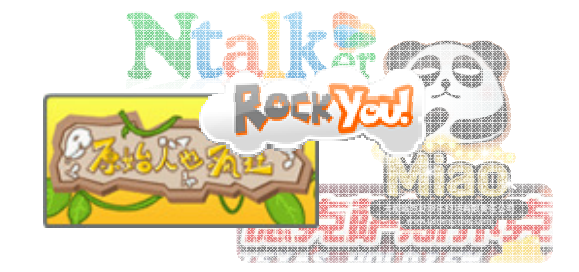

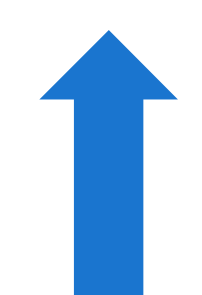

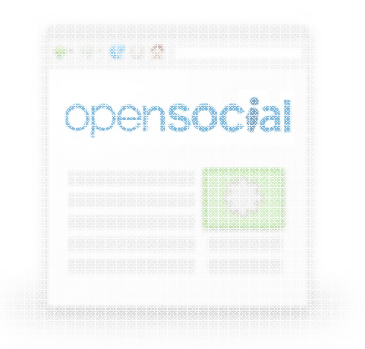

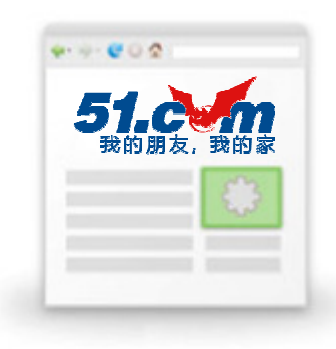

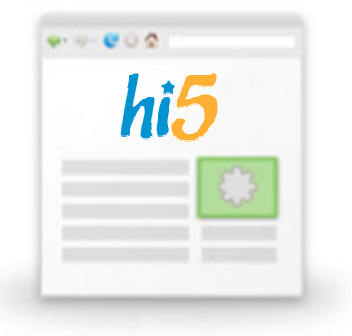

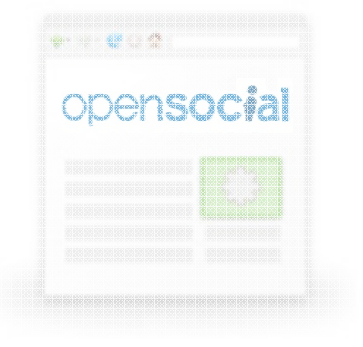

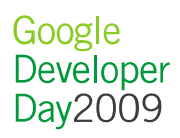

### RockYou Pets on hi5

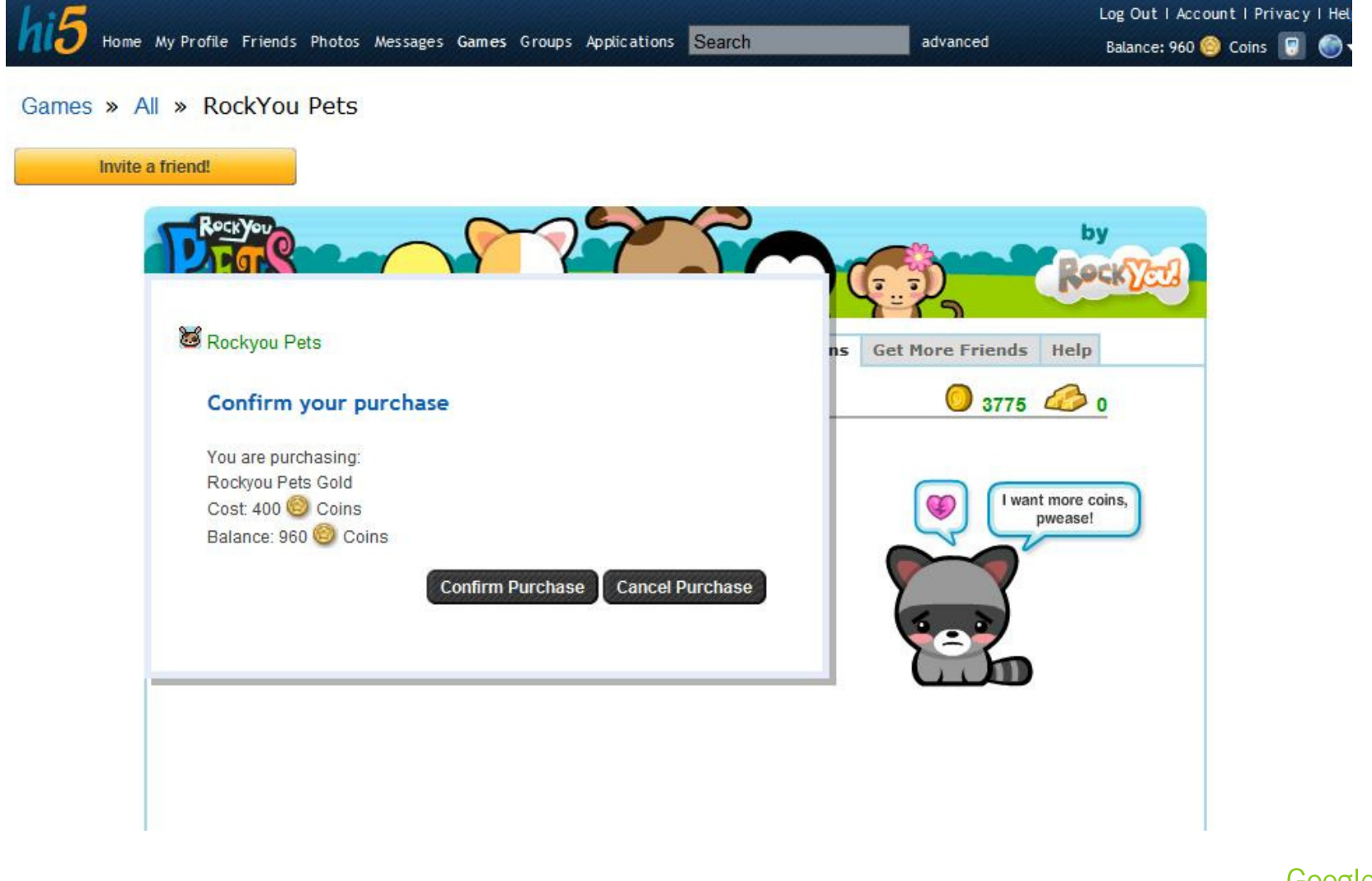

Google Developer<br>Day2009

### Other Talks

Designing OpenSocial Apps for Speed and Scale (Spec 0.9)1:30-2:30pm

> Hosting OpenSocial Apps2:40-3:40pm

OpenSocial Application Development in Practice4:10-5:10pm

> **FriendConnect** 5:20-6:20pm

> > Google Developer Day2009

### OpenSocial 0.9 – Standardized in April 2009**Goal**:

• Enable a faster development experience that is both secure and efficient

### **Core principles:**

- Enable new development models
	- Client-side and server-side processing
- Tags and templates with extensibility model
	- Make common tasks easier
	- Example tag: <os:PeopleSelector>

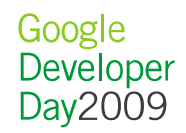

## New in OpenSocial 0.9

- Standardized April 16th 2009
- $\bullet$  New features:
	- Lightweight Javascript APIs

osapi.people.getViewer().execute(callback);

– Proxied Content

<Content view="home.about" href=<u>http://www.example.com/about.html</u>>

- Templates
- OSML tags
- Data pipelining
- Templates and Data pipelining Available in Orkut today

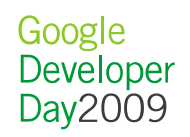

## **Templates**

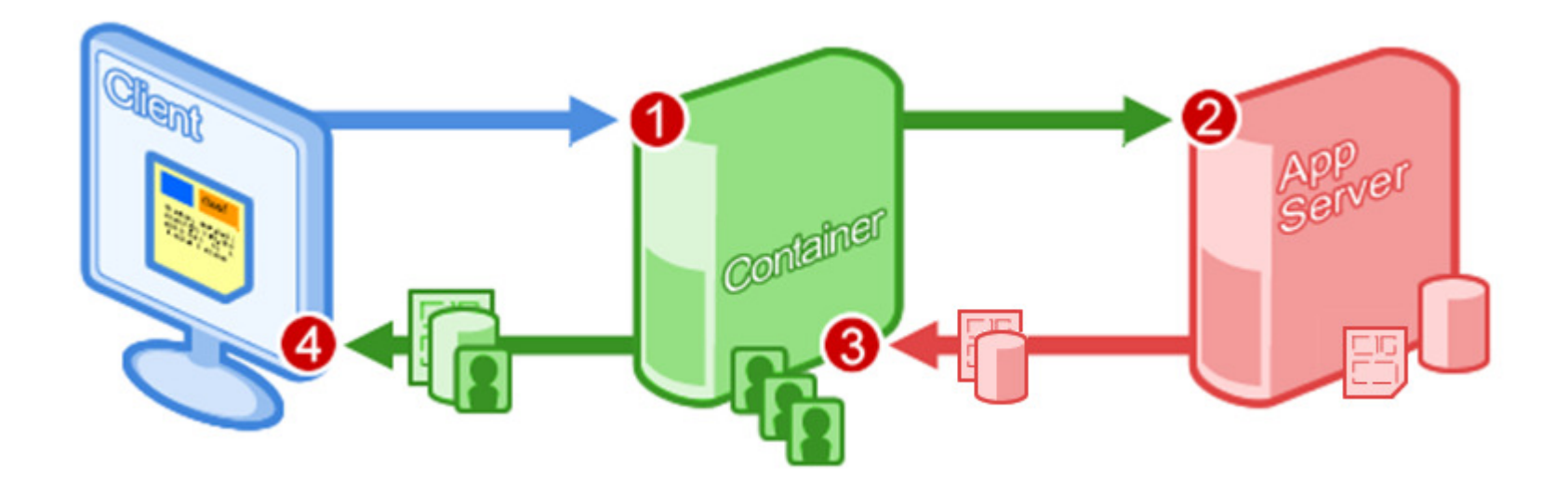

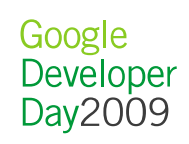

## OSML tags

Printing the viewer's name

```
<script type="text/javascript">var req = opensocial.newDataRequest();
req.add(req.newFetchPersonRequest(
opensocial.DataRequest.PersonId.VIEWER), "req");req.send(function(data) {
var name = data.get("req").getData().getDisplayName();
  document.getElementById('dom_handle').innerHTML = name;
  });
</script>
<div id="dom_handle></div>
```
<os:Name person="\${Viewer}"/>

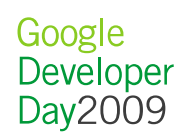

## Data Pipelining + Proxied Content

0.8 and earlier

- The Naive implementation makes a lot of requests
- How can we improve on that?

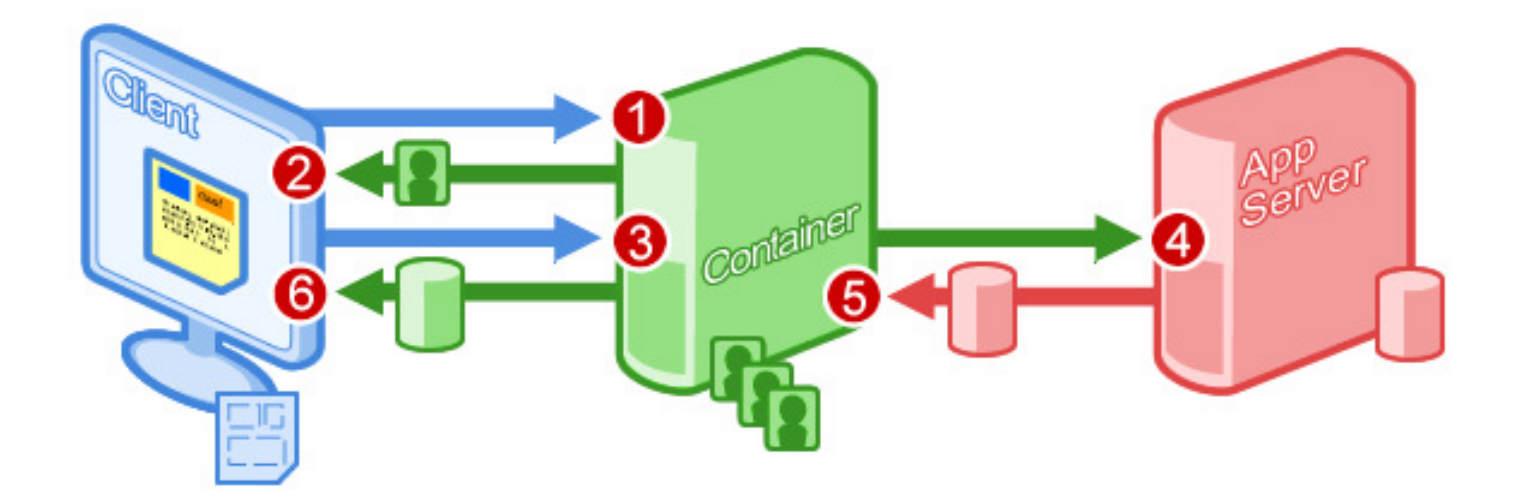

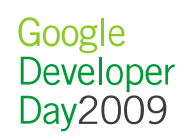

## Data Pipelining + Proxied Content

0.9 and beyond

- $\bullet$  Using OpenSocial 0.9's Data-Pipelining, we can declare which social data to POST to your server
- Your server operates on the data and returns the HTML to display
- Available in iGoogle & Orkut sandboxes, coming to a container near you soon(tm)

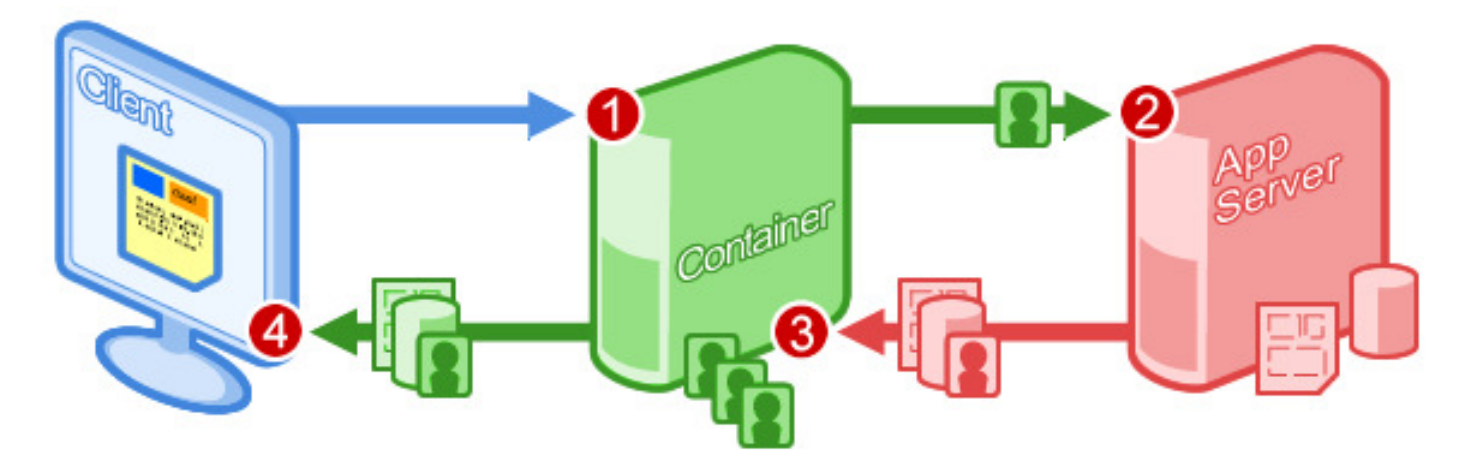

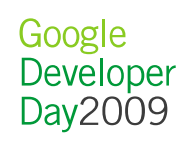

### Other Talks

### Designing OpenSocial Apps for Speed and Scale (Spec 0.9)1:30-2:30pm

Hosting OpenSocial Apps2:40-3:40pm

OpenSocial Application Development in Practice4:10-5:10pm

> **FriendConnect** 5:20-6:20pm

> > Google Developer Day2009

# OpenSocial Community Resources

- $\bullet$  OpenSocial SNS: www.opensocial.org
	- •Documentation: wiki.opensocial.org
		- Container Information
		- (Editable!) JavaScript Reference
		- Articles & Tutorials
	- •Central App Directory: directory.opensocial.org
- Discussion Forums
	- http://groups.google.com/group/opensocial •
	- •http://groups.google.com/group/opensocial-china

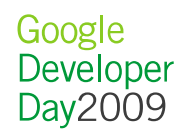

## OpenSocial Code

#### •**Apache Shindig**

#### **Gadget Container JavaScript** •

 $\circ$  security, communication, UI layout, and extensions

#### •**Gadget Server**

 $\circ$  render the gadget XML into JavaScript and HTML

#### •**OpenSocial Container JavaScript**

 $\circ$  profiles, friends, activities, datastore

#### •**OpenSocial Data Server**

o (your code here**)**

•

#### •**OpenSocial Client Libraries**

• PHP, Java, Python, Ruby, ActionScript

Google Developer Day2009

## **A New Open Stack is Emerging**

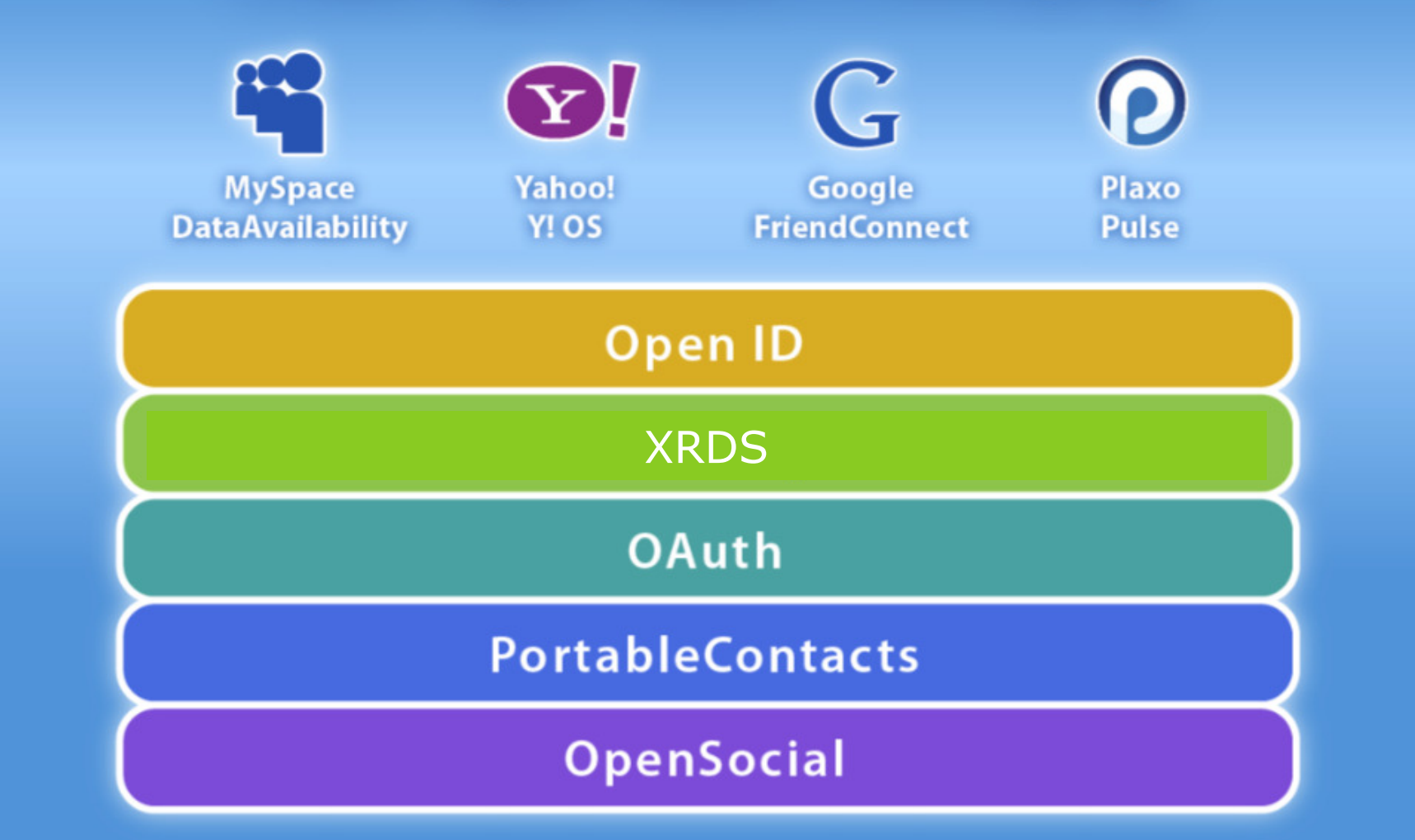

### Portable Contacts

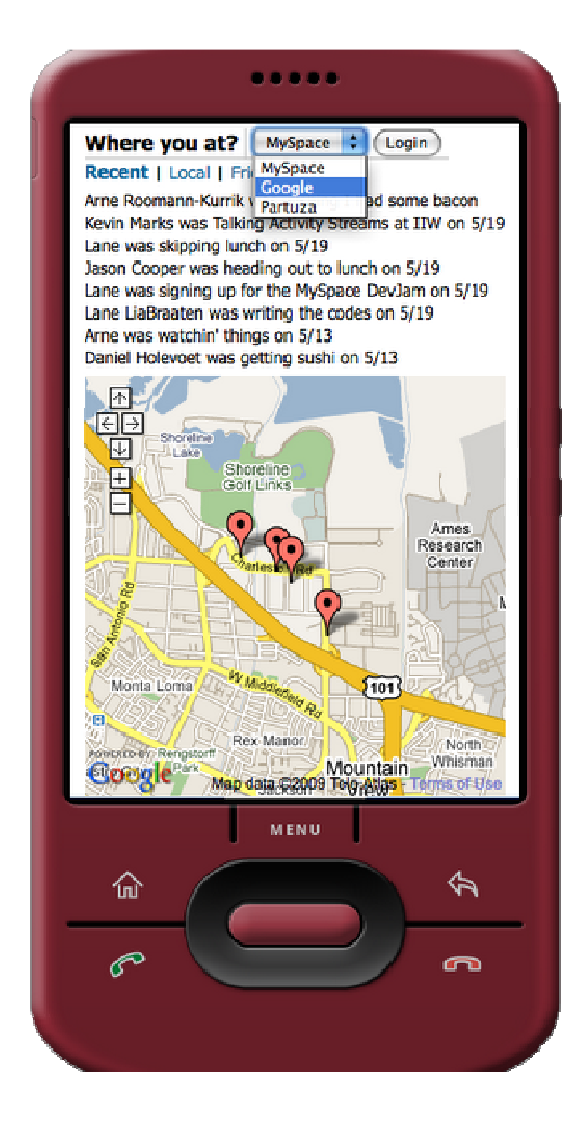

- The coolest technology without a logo
- Fully compatible with opensocial.Person API
- Pulls the user's social graph into a third-party site (with the user's permission)

Google Developer Day2009

## Google FriendConnect

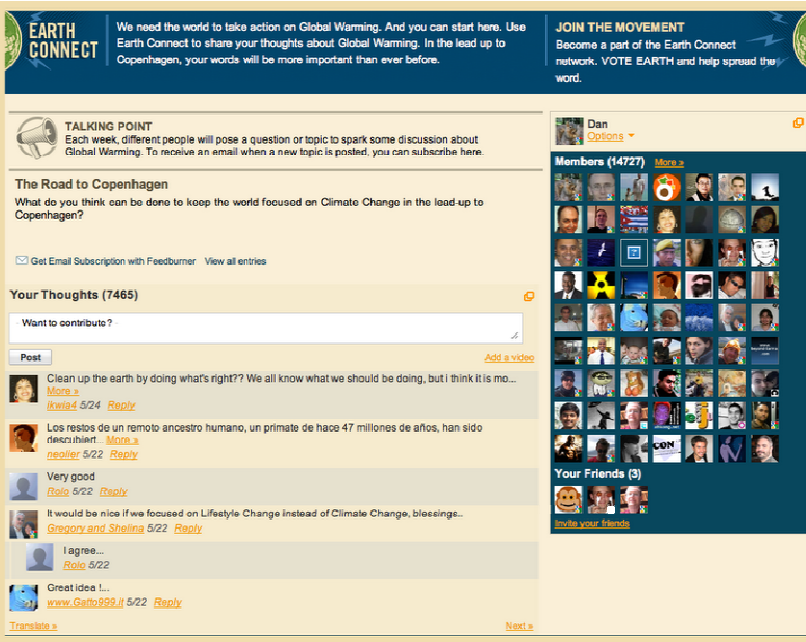

- Uses OpenSocial (gadgets, REST/RPC)
- Allows site owners to mix in social data to existing sites
- Cut and paste or
- Deep integrations

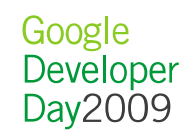

## Are we there yet?

- Technical challenges
	- o $\circ$  Complexity
	- o $\circ$  Sample code
	- $\circ$  Consistencv  $\circ$  Consistency / inter-op
- Community challenges
	- $\circ$  Engaging with related pro  $\circ$  Engaging with related projects
	- oo Communicating what's working / ready
	- o $\circ$  Fostering widespread trust / participation

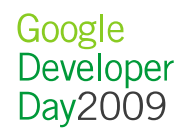

# **twoX X X X better**

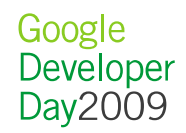

this will be even better for users:

# **more things to do,with more people I know,in more places**

o $\circ$  on and off the web (mobile, ...) o $\circ$  enterprise (Exo, Atlassian, ...) o $\circ$  new features (real-time? payments, ...)

> Google Developer Dav2009

this will be even better for developers:

## **reach more users,with less effort**

o $\circ$  easier to adopt and build, better interop o $\circ$  integration with development tools o $\circ$  more ways to make money

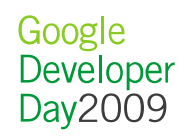

this will be even better for social networks:

## **more reasons formore users to visit**

- o $\circ$  more apps in the library, with more capabilities
- o $\circ$  more integrated, faster, user experience

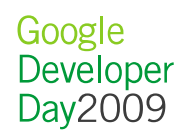

this will be even better for the Web:

## **more open standards,to unlock more innovation**

o $\circ$  wide interop, based on OpenID + OAuth + ...

o $\circ$  new mashups we haven't thought of yet

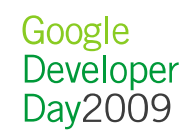

# Conclusion

- OpenSocial is mature and successful
	- Use 0.8 today, start playing with 0.9
- An open stack is emerging on the server: OAuth, OpenId, Portable Contacts
- 2009 will be the year of the activity stream:
	- Twitter's rise, Facebook redesign, **Friendfeed**
- ActivityStream workgroup to standardize the pipes

Google Developer Day2009

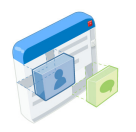

### **Resources**

- **• OpenSocial Tutorial:** http://rurl.org/ss3
- **•OpenSocial Spec, Foundation, Reference:** http://opensocial.org
- **•Caja:** http://code.google.com/p/google-caja/
- **• Shindig:** http://incubator.apache.org/shindig/
- **• Patrick's OpenSocial links:**  http://delicious.com/chanezon/opensocial
- **•OpenSocial Templates:** http://ostemplates-demo.appspot.com/
- **•OpenSocial Dev App:** http://osda.appspot.com
- **• Partuza:** http://partuza.nl
- **• OpenSocial Specification Proposals:**  http://groups.google.com/group/opensocial-and-gadgetsspec/topics
- **Chinese discussion group:**  http://groups.google.com/group/opensocial-china

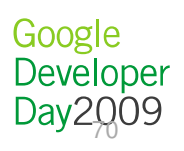

### More Social

Designing OpenSocial Apps for Speed and Scale (Spec 0.9)1:30-2:30pm

> Hosting OpenSocial Apps2:40-3:40pm

OpenSocial Application Development in Practice4:10-5:10pm

> **FriendConnect** 5:20-6:20pm

> > Google Developer Day2009

## Learn More at http://www.opensocial.org

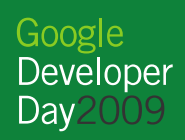
## **Q&A**

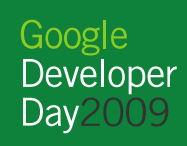

Google<br>Developer Day 2009